**Verfahrensregeln der Deutschen Bundesbank für die Abwicklung von SCC-Karteneinzügen über den SEPA-Clearer des EMZ 2023 Version 1.0 (Verfahrensregeln SCC-Karteneinzüge)** 

gültig ab dem 19. März 2023

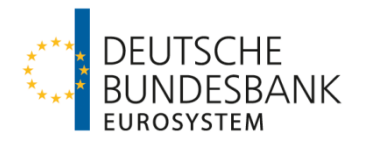

# <span id="page-1-0"></span>**Versionsüberblick**

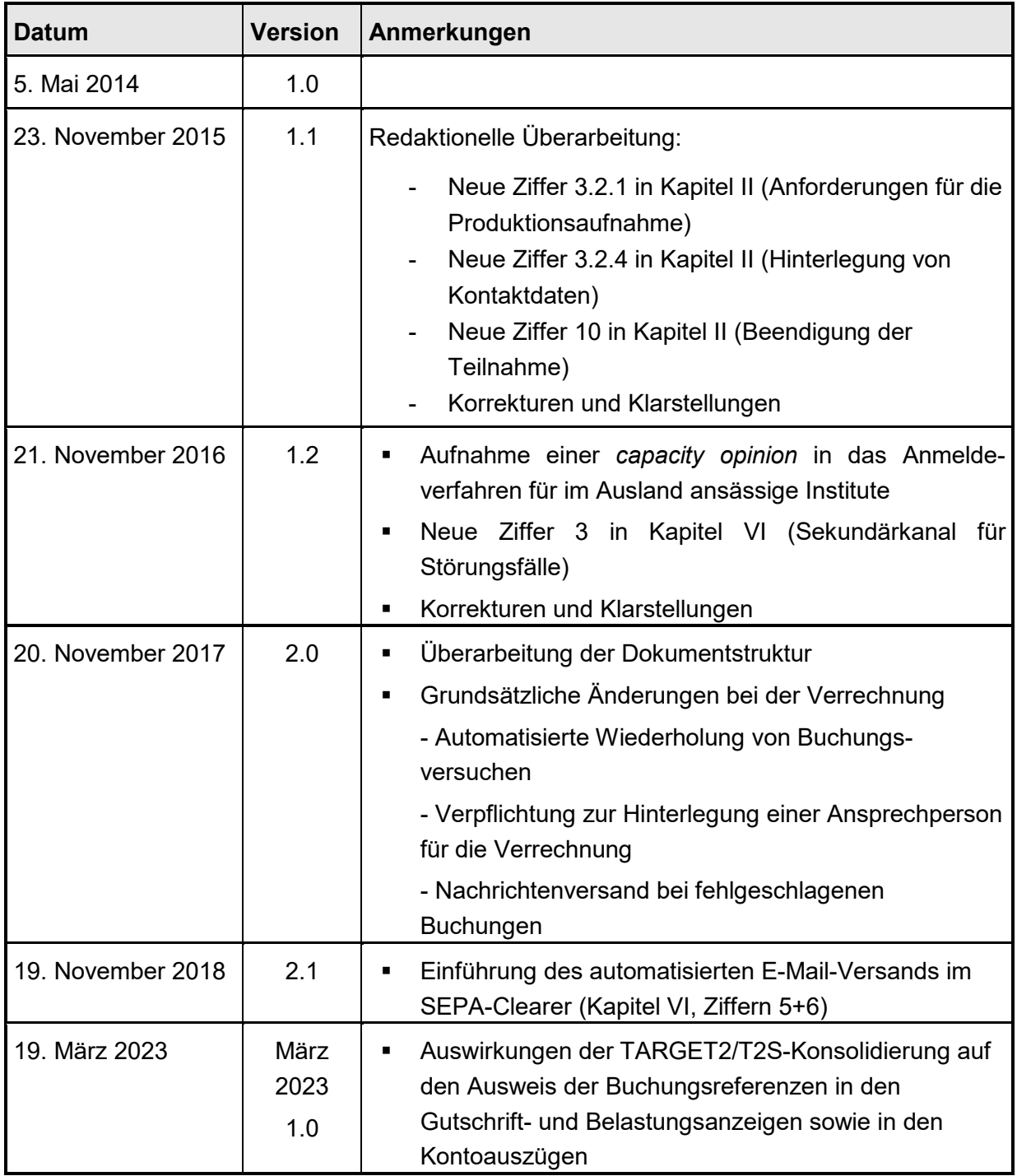

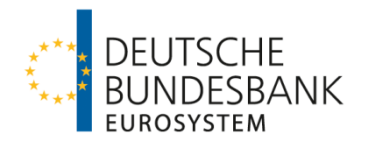

# <span id="page-2-0"></span>**Referenzdokumente**

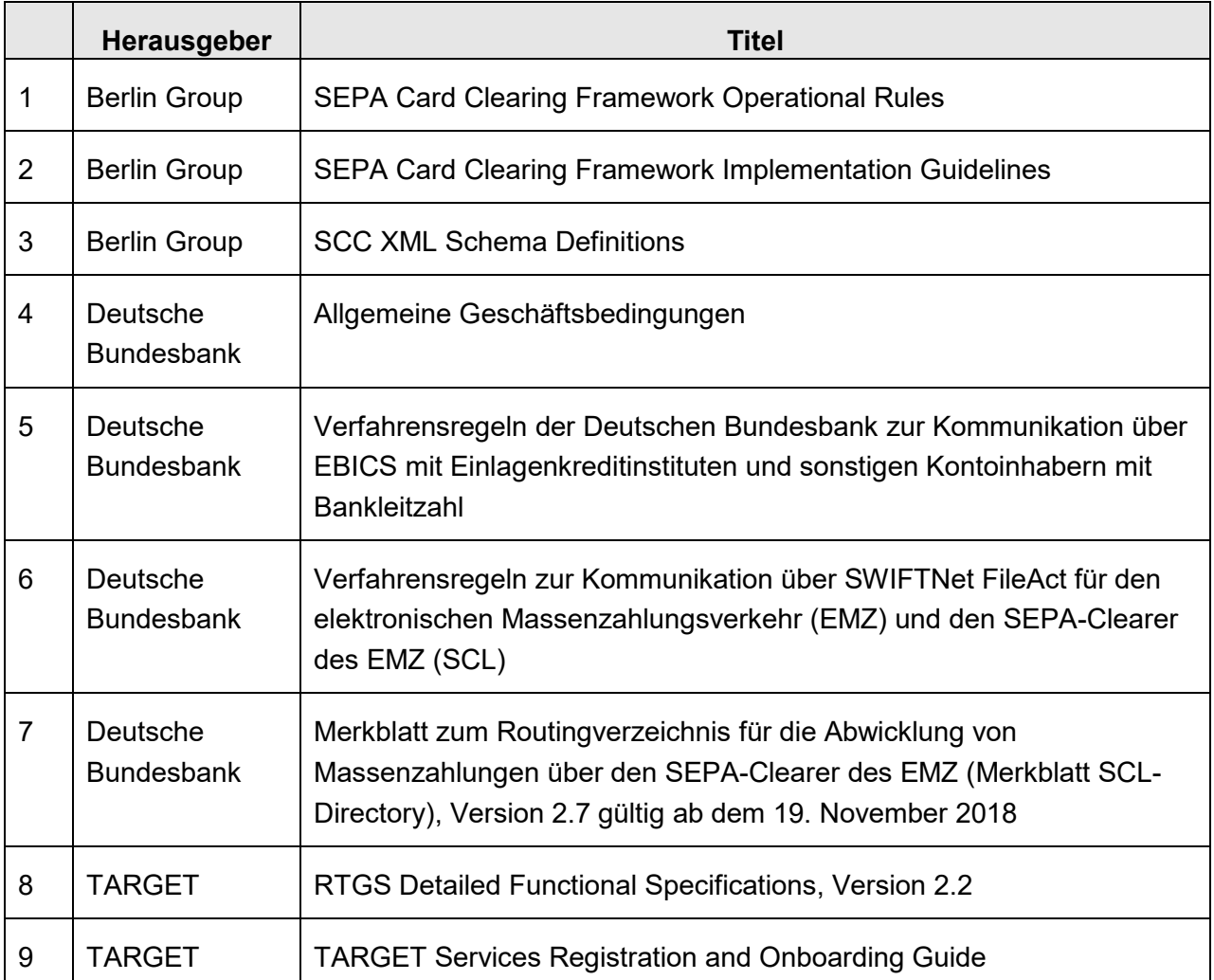

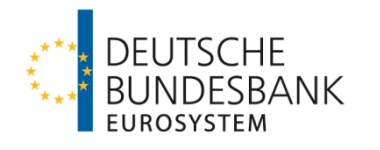

# <span id="page-3-0"></span>**Glossar**

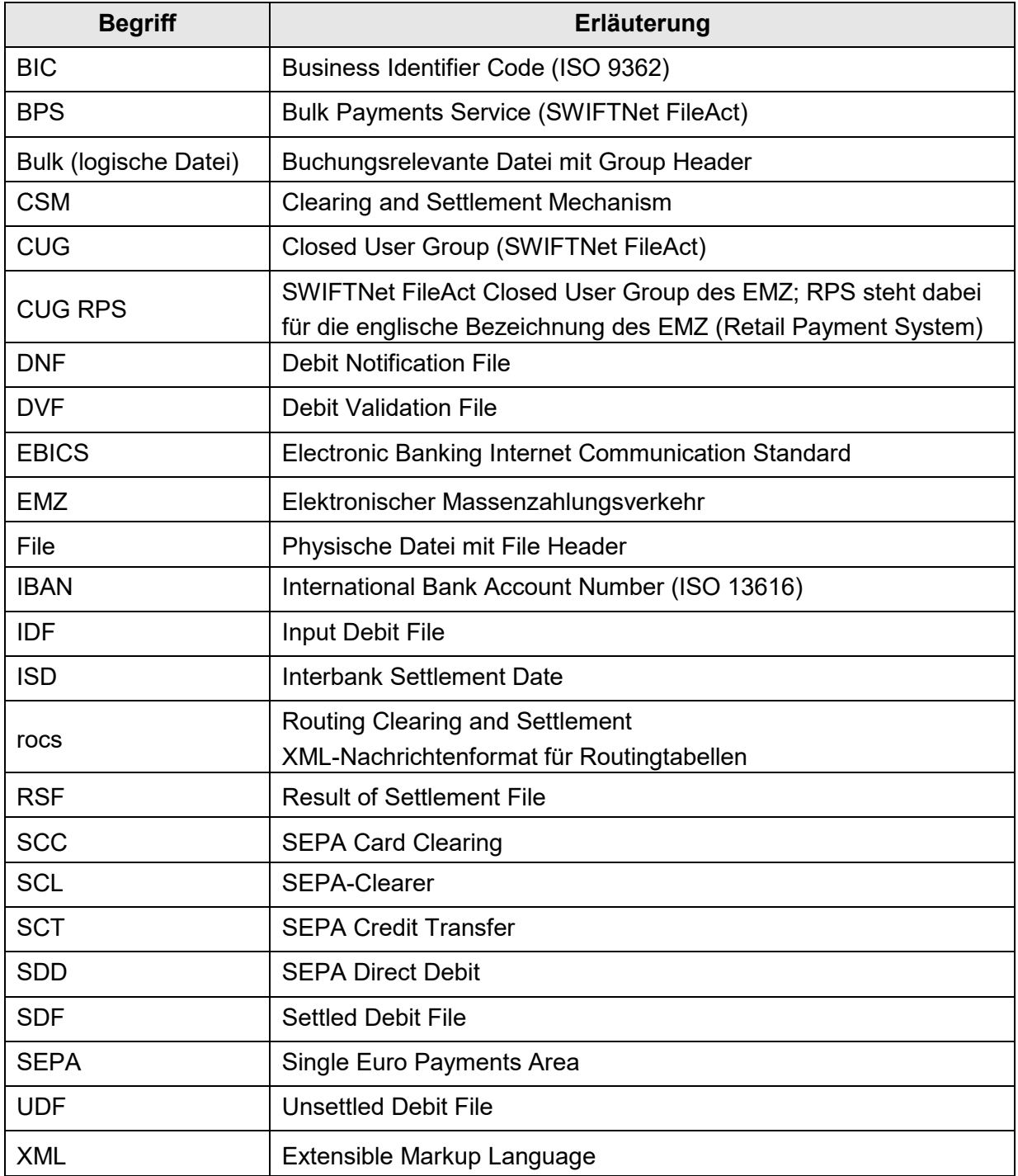

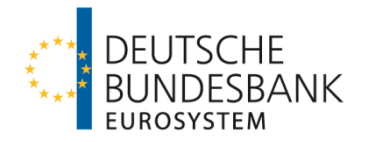

# Inhaltsverzeichnis

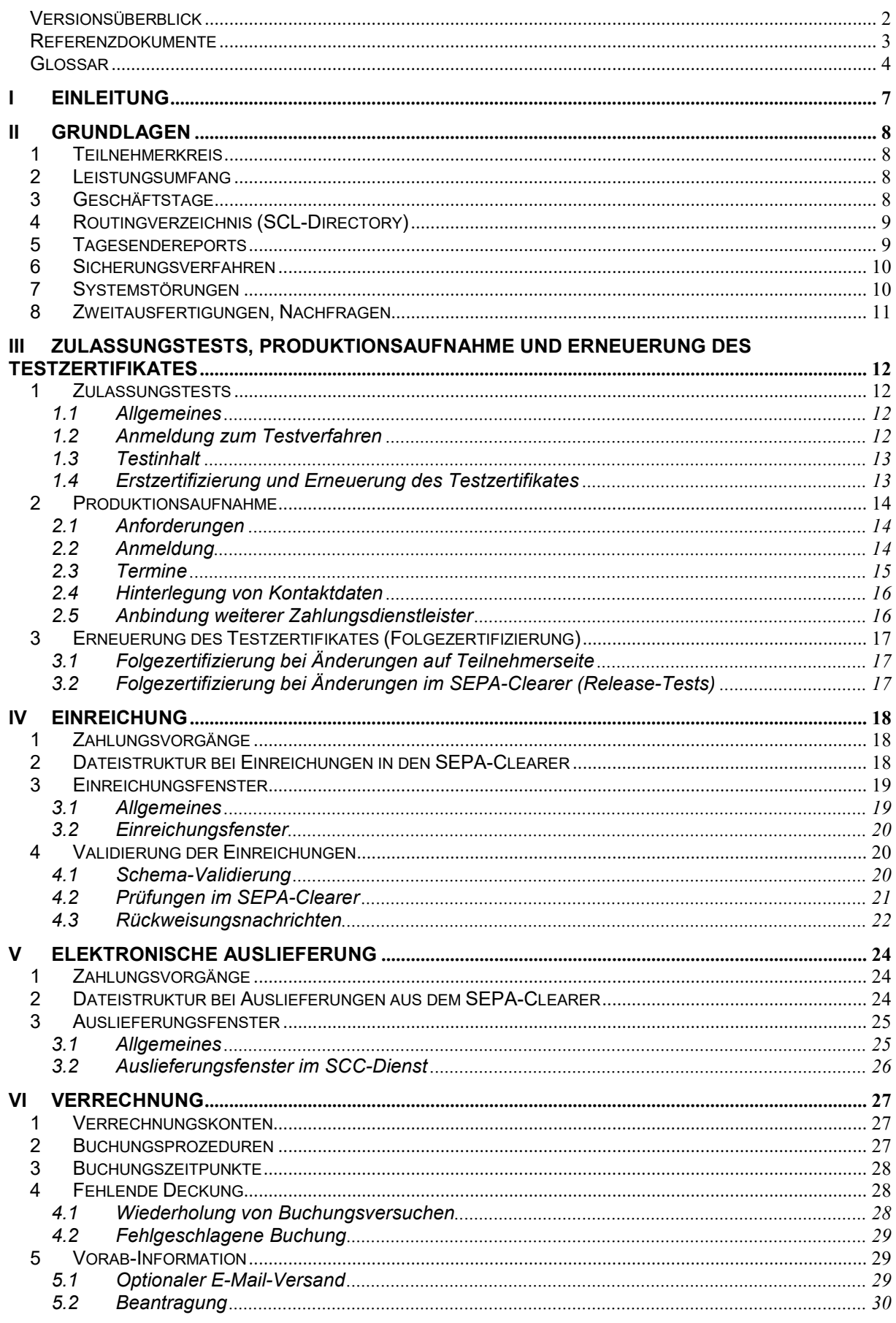

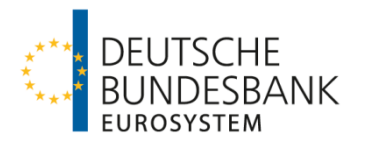

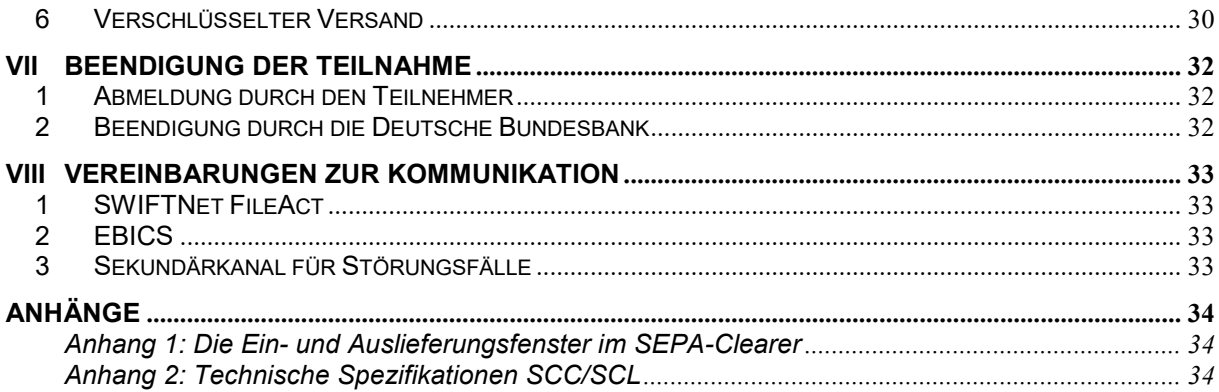

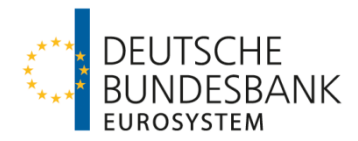

# <span id="page-6-0"></span>**I Einleitung**

Mit dem SEPA-Clearer des EMZ stellt die Deutsche Bundesbank ein Massenzahlungssystem zur zwischenbetrieblichen Abwicklung von SEPA-Zahlungen (SEPA-Überweisungen und SEPA-Lastschriften) auf Basis der vom **E**uropean **P**ayments **C**ouncil (EPC) verabschiedeten SEPA-Verfahrensdokumente und Karteneinzügen im SEPA Card Clearing Format (sog. SCC-Karteneinzüge) zur Verfügung.

Die Verfahrensregeln der Deutschen Bundesbank für die Abwicklung von SCC-Karteneinzügen über den SEPA-Clearer des EMZ (Verfahrensregeln SCC-Karteneinzüge) wurden auf Basis des von der Berlin Group erarbeiteten SEPA Card Clearing (SCC) Framework erstellt.

Die Verfahrensregeln SCC-Karteneinzüge gelten – in Ergänzung zu Abschnitt III Unterabschnitt C AGB/BBk – für den Austausch von SCC-Karteneinzügen im Interbankenzahlungsverkehr und für die eventuell erforderliche Weiterleitung der Zahlungen über andere CSM. Die Verfahrensregeln beinhalten auch:

- Die Technischen Spezifikationen der Deutschen Bundesbank für die Abwicklung von SCC-Karteneinzügen im Interbankenzahlungsverkehr über den SEPA-Clearer (SCL) des EMZ (siehe Anhang)
- **Schemadateien<sup>[1](#page-6-1)</sup> zu den XML-Nachrichtentypen auf Basis des Standards ISO 20022 für** die Abwicklung von SCC-Karteneinzügen im Interbankenzahlungsverkehr (verfügbar zum Download unter www.bundesbank.de).

Um die Abwicklung von SCC-Karteneinzügen mit nicht an den SEPA-Clearer angebundenen Zahlungsdienstleistern zu ermöglichen, tauscht der SEPA-Clearer Zahlungsdateien mit den Systemen anderer **C**learing and **S**ettlement **M**echanisms (CSM) aus.

<span id="page-6-1"></span> <sup>1</sup> Für die XML Interbanken Nachrichten werden die von der Berlin Group bereitgestellten Schemadateien verwendet. Die ergänzenden Schemadateien für die XML-File-Header und den pacs.002.001.05SCLSCC wurden proprietär von der Deutschen Bundesbank erstellt.

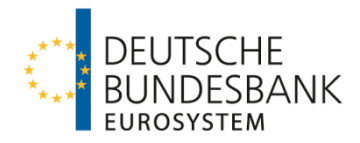

# <span id="page-7-0"></span>**II Grundlagen**

## <span id="page-7-1"></span>**1 Teilnehmerkreis**

(1) Nach Abschnitt III Unterabschnitt A Nr. 1 der AGB/BBk ist die direkte Teilnahme am SEPA-Clearer auf Kreditinstitute i. S. d. Artikels 4 Absatz 1 Nummer 1 der Verordnung 2013/575/EU (sogenannte Einlagenkreditinstitute) begrenzt.

(2) Nach Abschnitt III Unterabschnitt A Nr. 1 Absatz 3 der AGB/BBk können über einen direkten Teilnehmer ausschließlich weitere Einlagenkreditinstitute als indirekte Teilnehmer an den SEPA-Clearer angebunden werden. Darüber hinaus kann ein direkter Teilnehmer auch für sonstige Zahlungsdienstleister (sogenannte erreichbare BIC-Inhaber) SCC-Karteneinzüge in den SEPA-Clearer einreichen und empfangen.

Nach Abschnitt III Unterabschnitt A Nr. 1 Absatz 5 der AGB/BBk gelten SCC-Karteneinzüge, die von einem indirekten Teilnehmer oder erreichbaren BIC-Inhaber über einen direkten Teilnehmer eingereicht oder empfangen werden, als vom direkten Teilnehmer selbst eingereichte oder empfangene Zahlungen. Der direkte Teilnehmer ist an diese Zahlungen gebunden, ungeachtet der vertraglichen oder sonstigen Vereinbarungen zwischen ihm und einem über ihn angebundenen indirekten Teilnehmer oder erreichbaren BIC-Inhaber.

Änderungen an dem Status eines direkten Teilnehmers oder eines über ihn angebundenen indirekten Teilnehmers oder erreichbaren BIC-Inhabers sind der Deutschen Bundesbank unverzüglich anzuzeigen.

# <span id="page-7-2"></span>**2 Leistungsumfang**

(1) Das Leistungsangebot gemäß Abschnitt III Unterabschnitt C AGB/BBk umfasst die elektronische Einreichung (Kapitel IV) und die elektronische Auslieferung (Kapitel V) via SWIFTNet FileAct oder EBICS sowie die Verbuchung von SCC-Karteneinzügen auf Unterkonten von RTGS DCA-Konten (Real-time Gross Settlement Dedicated Cash Account) in TARGET (Kapitel VI).

(2) Der Widerruf von eingereichten Aufträgen seitens des Teilnehmers ist gemäß Abschnitt III Unterabschnitt C Nr. 3 Absatz 3 AGB/BBk ausgeschlossen.

# <span id="page-7-3"></span>**3 Geschäftstage**

Nach Abschnitt III Unterabschnitt C Nr. 2 der AGB/BBk ist für die Verarbeitung der Zahlungsaufträge der TARGET-Kalender maßgeblich. Dies bedeutet, dass bundeseinheitliche und regionale Feiertage sowie lokale Festtage, die nicht zugleich TARGET-Feiertage sind, im SEPA-Clearer nicht berücksichtigt werden.

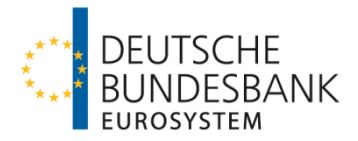

## <span id="page-8-0"></span>**4 Routingverzeichnis (SCL-Directory)**

(1) Die Deutsche Bundesbank veröffentlicht zur Abwicklung von Massenzahlungen über den SEPA-Clearer ein Routingverzeichnis (SCL-Directory) der über den SEPA-Clearer erreichbaren Zahlungsdienstleister.

Dieses SCL-Directory beinhaltet die BICs der am SEPA-Clearer teilnehmenden direkten Teilnehmer, der indirekten Teilnehmer und der erreichbaren BIC-Inhaber.

Zahlungen, die nicht innerhalb des SEPA-Clearers abgewickelt werden, leitet die Deutsche Bundesbank über andere CSM weiter. Das SCL-Directory enthält daher – gesondert gekennzeichnet – zusätzlich auch die BICs der über andere CSM erreichbaren Zahlungsdienstleister.

Der Ausweis der Erreichbarkeit der BICs erfolgt zudem getrennt nach den jeweiligen Diensten des SEPA-Clearers (SCT-Dienst, SDD-Dienste und SCC-Dienst).

(2) Das SCL-Directory wird den direkten Teilnehmern am SEPA-Clearer im ExtraNet der Deutschen Bundesbank als XML-Datei im rocs-Datensatzformat zum Abruf bereit gestellt. Anfragen zur Registrierung im ExtraNet sowie über die dortige Bereitstellung des SCL-Directory sind an den EMZ-Service (Telefon 0211/874-3232, -3388 und -3953 oder per E-Mail an sepa-admin@bundesbank.de) zu richten. Daneben besteht auf Antrag die Möglichkeit das SCL-Directory am jeweiligen Bereitstellungstermin vom SEPA-Clearer über den für den Dateiaustausch verwendeten Kommunikationskanal übertragen zu bekommen. Die Beantragung erfolgt für SWIFTNet FileAct mit Vordruck 4791 (Anlage 1) und für EBICS mit Vordruck 4750.

(3) Das SCL-Directory ist nur zur internen Verwendung bestimmt. Es darf lediglich an Zweigstellen, angebundene indirekte Teilnehmer sowie über den Teilnehmer erreichbare BIC-Inhaber und an Zahlungsdienstnutzer zum Zwecke von Erreichbarkeitsprüfungen weitergegeben oder diesen die Inhalte zur Verfügung gestellt werden. Eine kommerzielle Nutzung der im SCL-Directory enthaltenen Daten ist jedoch in keinem Fall gestattet.

Einzelheiten zu Aufbau, Inhalt, Bereitstellung und Verwaltung des SCL-Directory veröffentlicht die Deutsche Bundesbank in Form eines Merkblatts ("Merkblatt SCL-Directory") auf ihrer Internet-Seite.

### <span id="page-8-1"></span>**5 Tagesendereports**

Nach Abschluss eines Geschäftstages im SEPA-Clearer erhält jeder Teilnehmer gegen 22.00 Uhr eine Abstimmungsdatei (Daily Reconciliation Report for SEPA Card Clearing Collections [DRR SCC]). Der Report ist eine nach Geschäftsfällen sortierte Zusammenstellung der geschäftstäglich eingereichten und ausgelieferten SCC-Bulks im SEPA-Clearer.

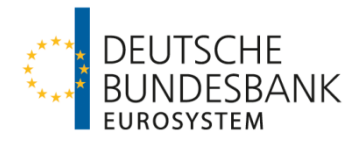

Für über einen Kommunikationspartner eingelieferte Bulks erhält der Kommunikationspartner den DRD SCC zur Weitergabe an den Einreicher. Sofern ein Teilnehmer sowohl selbst, als auch über einen Kommunikationspartner Bulks einliefert, werden zwei getrennte DRR-SCC-Nachrichten erstellt.

Der Tagesendereport ist keine XML-Datei und wird im EBCDIC-Format zur Verfügung gestellt.

## <span id="page-9-0"></span>**6 Sicherungsverfahren**

Zum Schutz vor unberechtigtem Zugang und Zugriff, zur Identifikation des Absenders sowie zur Wahrung der Integrität der Daten werden beim Datenaustausch über EBICS bzw. SWIFTNet FileAct die produktspezifischen Sicherungsmechanismen verwendet, so wie sie in den jeweiligen Verfahrensregeln für das entsprechende Kommunikationsverfahren beschrieben sind.

### <span id="page-9-1"></span>**7 Systemstörungen**

(1) Bei Störungen und Problemen im Zusammenhang mit dem SEPA-Clearer auf Kundenseite ist vom Teilnehmer die EMZ-Koordination des EMZ-Betriebs unter Verwendung der nachfolgenden Kontaktdaten zu informieren.

Deutsche Bundesbank EMZ-Betrieb Postfach 10 11 48 40002 Düsseldorf Telefon +49 211 874-2156 bzw. -2157 Telefax +49 211 874-2155 E-Mail sepa-admin@bundesbank.de

Über Verarbeitungsstörungen seitens der Deutschen Bundesbank werden die fachlichen/technischen Ansprechpartner eines direkten Teilnehmers (siehe Kapitel III, Ziffer 2.4) von der EMZ-Koordination auf telekommunikativem Wege informiert.

(2) Ist die Deutsche Bundesbank oder ein Teilnehmer nicht sende- bzw. empfangsfähig oder liegen Störungen im Datenübermittlungsnetz vor, kommt für die Einreichung bzw. Auftragserteilung und Auslieferung ausschließlich das Ersatzverfahren "Sendewiederholung" in Betracht. Das bedeutet, nach Wiederherstellung der Sende-/ Empfangsfähigkeit bzw. Behebung der Störungen im Datenübermittlungsnetz ist die Übertragung der Files auf dem für den Regelversand definierten Übertragungsweg zu wiederholen. Datenträger und Belegverfahren werden im Backupfall nicht unterstützt, die Ein- und Auslieferung kann nur über den originären Kommunikationskanal erfolgen. Ausnahme hierzu ist die Aktivierung eines Sekundärkanals gemäß Kapitel VIII. Ziffer 3.

Nach Abschnitt I Nr. 16 Absatz 2 der AGB-BBk ist die Verpflichtung der Deutschen Bundesbank auf die Durchführung des Ersatzverfahrens beschränkt.

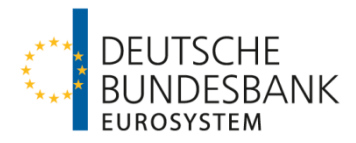

## <span id="page-10-0"></span>**8 Zweitausfertigungen, Nachfragen**

(1) Der Teilnehmer ist verpflichtet, die von ihm übermittelten Inhalte der Dateien mindestens für einen Zeitraum von 10 Geschäftstagen nachweisbar zu halten. Auf Anforderung der Deutschen Bundesbank hat er unverzüglich eine Ersatzdatei zu liefern. Zur Reklamationsbearbeitung muss er auch über diesen Zeitraum hinaus in der Lage sein, Einzelangaben zu liefern.

(2) Nachfragen zu Zahlungsvorgängen sind an die EMZ-Koordination zu richten (Kontaktdaten siehe Ziffer 7).

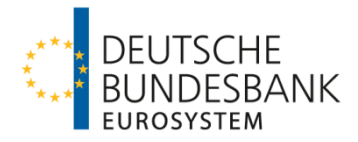

# <span id="page-11-0"></span>**III Zulassungstests, Produktionsaufnahme und Erneuerung des Testzertifikates**

## <span id="page-11-1"></span>**1 Zulassungstests**

#### <span id="page-11-2"></span>**1.1 Allgemeines**

Im Folgenden werden die Rahmenbedingungen für die Zulassungstests, die vor Produktionsaufnahme zwischen einem direkten Teilnehmer und der Deutschen Bundesbank erfolgreich durchzuführen sind, beschrieben.

Im Rahmen der Testdurchführung soll die Übereinstimmung der Software des direkten Teilnehmers mit den in diesen Verfahrensregeln vorgenommenen Festlegungen anhand ausgewählter Testfälle (siehe Ziffer 1.3) überprüft werden.

Die Dokumentation des Testverlaufs ist von dem direkten Teilnehmer sicherzustellen.

### <span id="page-11-3"></span>**1.2 Anmeldung zum Testverfahren**

(1) Die Eröffnung des Testverfahrens ist von dem direkten Teilnehmer über ein Online-Formular auf der Internetseite der Deutschen Bundesbank zu beantragen. Das Formular kann unter dem folgenden Pfad aufgerufen werden:

[www.bundesbank.de](http://www.bundesbank.de/)  $\rightarrow$  Aufgaben  $\rightarrow$  Unbarer Zahlungsverkehr  $\rightarrow$  Serviceangebot  $\rightarrow$ Kundentestzentrum → Hyperlink "Eröffnung eines Testverfahrens"

Die für das Testverfahren zusätzlich benötigten Angaben werden den Anträgen für die produktive Teilnahme (siehe Ziffer 2.2) entnommen, die vor Testbeginn bei dem zuständigen Kundenbetreuungsservice (KBS) der Deutschen Bundesbank einzureichen sind.

(2) Zur Teilnahme an den Zulassungstests mit dem SEPA-Clearer des EMZ der Deutschen Bundesbank sind ausschließlich direkte Teilnehmer berechtigt, welche folgende Voraussetzungen erfüllen:

- Die notwendige Infrastruktur (insbesondere Hardware, Software, Kommunikationskanal) steht zur Verfügung.
- Der Aufbau der Kommunikation mit der Deutschen Bundesbank über SWIFTNet FileAct oder EBICS ist abgeschlossen. Bei der Teilnahme via SWIFTNet FileAct ist zusätzlich eine Anmeldung entweder zum generischen Service oder zum Bulk Payments Service (BPS) im Rahmen der Closed User Group des EMZ (CUG RPS) bei SWIFT erforderlich.
- Bankinterne Qualitätssicherungstests sind erfolgreich durchgeführt.
- Die Anmeldung bei der Deutschen Bundesbank als Testteilnehmer mit Angabe der erforderlichen Daten (BIC, BLZ, Ansprechpartner etc.) über das Online-Formular ist erfolgt.
- Die erforderlichen Anträge für die produktive Teilnahme wurden bei dem zuständigen Kundenbetreuungsservice der Deutschen Bundesbank eingereicht (siehe Ziffer 2.2).

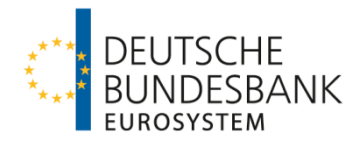

Die Tests werden vom Kundentestzentrum der Deutschen Bundesbank koordiniert:

Deutsche Bundesbank Kundentestzentrum Z 421 Postfach 10 11 48 40002 Düsseldorf Telefon +49 211 874-2343 E-Mail: [testzentrum@bundesbank.de](mailto:testzentrum@bundesbank.de)

#### <span id="page-12-0"></span>**1.3 Testinhalt**

Alle im Anhang "Technische Spezifikationen SCC/SCL" beschriebenen Nachrichten- und Dateitypen sind als Sender und Empfänger zwingend mindestens einmal im Zusammenspiel mit dem SEPA-Clearer erfolgreich durchzuführen. Die Testaktivitäten sind mit Testdaten bzw. anonymisierten Echtdaten durchzuführen.

Der Testtag in den Anwendungen der Testteilnehmer ist der jeweilige Kalendertag.

Neben den verpflichtend durchzuführenden Testszenarien können im Rahmen von freien Tests – in Abhängigkeit der verfügbaren Ressourcen im Kundentestzentrum – weitere Testszenarien auf Wunsch des Testteilnehmers durchgeführt werden.

Im Rahmen der Zulassungstest erfolgt gewöhnlich keine Weiterleitung von SCC-Karteneinzügen an andere CSM, da solche Testfälle Bestandteil der bilateralen Testaktivitäten der Deutschen Bundesbank mit diesen CSM sind.

Darüber hinaus umfassen die Zulassungstests nicht die geldliche Verrechnung der mit dem Testsystem des SEPA-Clearers ausgetauschten Zahlungsnachrichten im Testsystem von TARGET. Falls von einem direkten Teilnehmer die Einbeziehung der geldlichen Verrechnung gewünscht werden sollte, ist dies bilateral mit dem Testzentrum abzustimmen.

#### <span id="page-12-1"></span>**1.4 Erstzertifizierung und Erneuerung des Testzertifikates**

Über den erfolgreichen Abschluss der erforderlichen Zulassungstests erhält der direkte Teilnehmer eine schriftliche Bestätigung (sogenannte Erstzertifizierung). Im Gegenzug hat der direkte Teilnehmer dem Kundentestzentrum der Deutschen Bundesbank (Kontaktdaten siehe Ziffer 1.2) die erfolgreiche Testdurchführung zu bestätigen.

Die Zertifizierung bezieht sich in ihrem Umfang ausschließlich auf die verpflichtend durchzuführenden Testfälle und bestätigt deren erfolgreiche Durchführung im Zusammenspiel mit dem SEPA-Clearer unter den Bedingungen (insbesondere Hardware, Software, Kommunikationskanal), die zum Zeitpunkt der Testdurchführung vorgelegen haben.

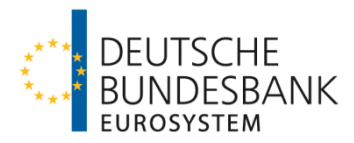

## <span id="page-13-0"></span>**2 Produktionsaufnahme**

#### <span id="page-13-1"></span>**2.1 Anforderungen**

(1) Der Produktionsbetrieb kann aufgenommen werden, nachdem der Teilnehmer die unter Ziffer 1 beschriebenen Tests abgeschlossen hat und durch das Testzentrum der Deutschen Bundesbank zertifiziert wurde.

Ferner muss die Betriebsbereitschaft der notwendigen Infrastruktur (insbesondere Hardware, Software, Kommunikationskanal) für die Produktionsumgebung gewährleistet sein. Alle relevanten Vordrucke gemäß Ziffer 2.2 müssen vorliegen und das auf dem Anmeldevordruck benannte Unterkonto (Sub-Account) muss in TARGET (Produktion) eröffnet und als Verrechnungs-konto für den SEPA-Clearer eingerichtet worden sein (siehe Ziffer 2.2 und Kapitel VI).

(2) Entfallen eine oder mehrere Anforderungen nach Produktionsaufnahme, ist die Deutsche Bundesbank unverzüglich darüber zu informieren.

#### <span id="page-13-2"></span>**2.2 Anmeldung**

(1) Die direkte Teilnahme am SCC-Dienst des SEPA-Clearers des EMZ ist mit Vordruck 4791 "Antrag auf Teilnahme am SEPA-Clearer des EMZ der Deutschen Bundesbank" zu beantragen.

Mit dem Antrag auf Teilnahme erkennt der Antragsteller diese Verfahrensregeln als für ihn maßgeblich an und bestätigt seine rechtliche Befähigung zur Teilnahme am SEPA-Clearer. Bei Antragstellern mit Sitz im Ausland erfolgt diese Bestätigung per Musterschreiben in Anlage 2 des o. a. Vordrucks.

Der Vordruck ist zusammen mit dem TARGET-Registrierungsformular<sup>[2](#page-13-3)</sup> bei dem zuständigen Kundenbetreuungsservice (KBS) der Deutschen Bundesbank einzureichen.

Folgende Angaben sind auf dem TARGET-Registrierungsformular zu machen:

- Eröffnung eines Sub-Accounts (siehe Hinweise zur Namenskonvention)
- Verlinkung des Sub-Accounts mit einem RTGS DCA-Konto derselben Party bei derselben Zentralbank
- Zuordnung von Sub-Account **und** RTGS DCA-Konto zu der Settlement Bank Account Group (Verrechnungsbankkontogruppe) des SEPA-Clearers. Der Name der Gruppe lautet "DESMARKDEFFSCL".

Sofern für die geldliche Verrechnung ein bei einer anderen nationalen Zentralbank geführtes RTGS DCA-Konto genutzt werden soll, ist für das/ein MCA-Konto (Main Cash Account) des Teilnehmers eine Belastungsermächtigung (Debit Mandate) zu Gunsten der Deutschen Bundesbank ("MARKDEFFXXX") einzurichten. Das Formular "TARGET Services Form -

<span id="page-13-3"></span> <sup>2</sup> Nur im Falle der Nutzung eines eigenen RTGS DCA-Konto für die Durchführung der geldlichen Verrechnung; vergleiche hierzu auch das Kapitel VI "Verrechnung" sowie das TARGET2-Referenzdokument "TARGET Services Registration and Onboarding Guide".

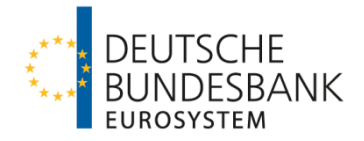

Settlement Bank Account Group" wird durch die Deutsche Bundesbank in der Funktion als Betreiber des Nebensystems geprüft und gegengezeichnet. Das von der Deutschen Bundesbank gezeichnete Formular ist von dem SCL-Teilnehmer bei seiner kontoführenden Zentralbank einzureichen.

#### **Hinweise zur Namenskonvention für Sub-Accounts in TARGET**

Gemäß der Namenskonvention des Eurosystems ist die Bezeichnung eines Sub-Accounts wie folgt aufgebaut:

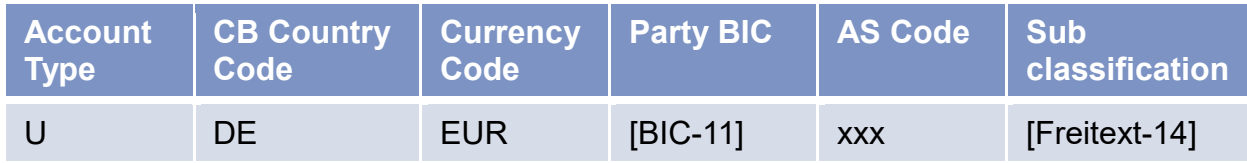

Der AS-Code, der für die Verrechnungskonten des SEPA-Clearers zu verwenden ist, lautet "DE1". Falls der Party BIC des Kontoinhabers nicht mit dem BIC des verlinkten RTGS DCA-Kontos übereinstimmt, wird empfohlen, den RTGS BIC im Freitext anzugeben.

Wenn der Antragsteller im Ausland ansässig ist und daher nicht in den Zuständigkeitsbereich eines KBS fällt, sind alle Vordrucke an den EMZ-Service zu adressieren:

Deutsche Bundesbank EMZ-Service, Z 20-2 Postfach 10 11 48 40002 Düsseldorf

(2) Bei der Teilnahme via SWIFTNet FileAct ist zusätzlich eine Anmeldung entweder zum generischen Service oder zum Bulk Payments Service (BPS) im Rahmen der Closed User Group des EMZ (CUG RPS) bei SWIFT erforderlich. Die jeweils aktuellen Vordrucke zum entsprechenden Service können über die SWIFT-Homepage (www.swift.com) abgerufen werden. Das Original des Vordrucks zur Anmeldung an dem entsprechenden SWIFT-Service ist unmittelbar an SWIFT zu richten; eine Kopie hiervon ist dem "Antrag auf Teilnahme am SEPA-Clearer des EMZ der Deutschen Bundesbank" beizufügen.

### <span id="page-14-0"></span>**2.3 Termine**

Die Deutsche Bundesbank teilt dem direkten Teilnehmer den Termin der erstmaligen Teilnahme mit. Um Inkonsistenzen zwischen den Datenbeständen einzelner CSM zu vermeiden, kann eine Zulassung grundsätzlich nur monatlich zu den regulären Änderungsterminen des SEPA-Clearers (jeweils der Montag, der dem ersten Samstag eines Monats folgt) erfolgen.

Zudem ist zu berücksichtigen, dass im Vorfeld eines Versionswechsels im SEPA-Clearer eine Neuteilnahme auf Basis der alten Version ggf. nicht mehr möglich ist, sobald die Testphase für die neue Version begonnen hat.

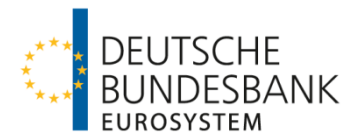

#### <span id="page-15-0"></span>**2.4 Hinterlegung von Kontaktdaten**

Der Teilnehmer ist verpflichtet, aktuelle Kontaktdaten (insbesondere E-Mail-Adressen<sup>[3](#page-15-2)</sup>) fachlicher und technischer Ansprechpartner zu hinterlegen. Erstmalig erfolgt dies bei der Anmeldung durch Angabe der Daten auf dem Teilnahmevordruck.

Diese E-Mail-Adressen werden zur Information der Teilnehmer z. B. im Fall von Betriebsstörungen, Änderungen und Weiterentwicklungen des Systems etc., sowie zur bilateralen Kontaktaufnahme im Einzelfall verwendet.

Darüber hinaus sind Kontaktdaten von Ansprechpartnern für die Verrechnung zu hinterlegen. Die Angabe einer funktionalen E-Mail-Adresse wird dringend empfohlen (siehe auch Kapitel VI hinsichtlich der Verwendung dieser Kontaktdaten).

Für direkte Teilnehmer, die nicht über ein eigenes RTGS DCA-Konto verrechnen, sind zu diesem Zweck Kontaktdaten des Verrechnungsinstituts (Settlement-Agent) zu hinterlegen. Wenn mehrere Zahlungsdienstleister ein oder mehrere Sub-Accounts unter demselben RTGS DCA-Konto für die Verrechnung des SEPA-Clearers nutzen, ist zu beachten, dass E-Mails jeweils an alle für dieses RTGS DCA-Konto gemeldeten Adressen gesendet werden.

Änderungen der hinterlegten Kontaktdaten sind der Deutschen Bundesbank unverzüglich anzuzeigen.

### <span id="page-15-1"></span>**2.5 Anbindung weiterer Zahlungsdienstleister**

Sofern über einen direkten Teilnehmer ein indirekter Teilnehmer oder erreichbarer BIC-Inhaber an den SEPA-Clearer angebunden werden soll, sind zusätzlich die Vordrucke

- Vordruck 4792 "Antrag auf Leitwegänderung (SEPA-Clearer des EMZ)" und
- Vordruck 4793 "Einverständniserklärung (SEPA-Clearer des EMZ)"

bei der o. a. Stelle der Deutschen Bundesbank einzureichen. Der eingerichtete Leitweg gilt gleichermaßen für den SCC-Dienst und den SDD-Dienst des SEPA-Clearers.

Sofern der Vordruck 4792 von einem Zahlungsdienstleister eingereicht wird, der in keiner vertraglichen Beziehung zur Deutschen Bundesbank steht, erfolgt die Einrichtung und Pflege einer Leitwegsteuerung auf Basis der Einverständniserklärung des direkten Teilnehmers. Die Rechtmäßigkeit der Vertretungsbefugnis des indirekten Teilnehmers oder erreichbaren BIC-Inhabers ist durch den direkten Teilnehmer zu prüfen und zu bestätigen.

Die Anbindung weiterer Zahlungsdienstleister als indirekte Teilnehmer oder erreichbare BIC-Inhaber ist ebenfalls nur monatlich zu den regulären Änderungsterminen des SEPA-Clearers (jeweils der Montag, der dem ersten Samstag eines Monats folgt) vorgesehen.

<span id="page-15-2"></span> $\overline{a}$ <sup>3</sup> Die hinterlegten E-Mail-Adressen dürfen max. 60 Zeichen enthalten.

Verfahrensregeln SCC-Karteneinzüge März 2023, Version 1.0 Seite 16 von 35

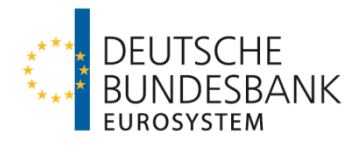

# <span id="page-16-0"></span>**3 Erneuerung des Testzertifikates (Folgezertifizierung)**

#### <span id="page-16-1"></span>**3.1 Folgezertifizierung bei Änderungen auf Teilnehmerseite**

Werden von einem direkten Teilnehmer im Nachgang zur Erstzertifizierung Anpassungen – insbesondere hinsichtlich der Hardware, der Software oder des Kommunikationskanals – vorgenommen, so ist durch den direkten Teilnehmer eine neue Zertifizierung einzuholen und die erfolgreiche Testdurchführung zu bestätigen.

Der Umfang der für eine Folgezertifizierung erforderlichen Testfälle orientiert sich an denen der Erstzertifizierung und ist individuell zwischen dem jeweiligen direkten Teilnehmer und dem Kundentestzentrum der Deutschen Bundesbank abzustimmen. Hierzu hat sich der direkte Teilnehmer rechtzeitig vor Inbetriebnahme der Anpassungen wie in Ziffer 1.2 beschrieben zum Testverfahren anzumelden.

#### <span id="page-16-2"></span>**3.2 Folgezertifizierung bei Änderungen im SEPA-Clearer (Release-Tests)**

In Vorbereitung auf das Inkrafttreten von Änderungen der technischen Spezifikationen des SEPA-Clearers, kann die Deutsche Bundesbank Testfälle festlegen, die von allen direkten Teilnehmern verpflichtend zu absolvieren sind. Über den Testzeitraum und die Testinhalte informiert die Deutsche Bundesbank durch Veröffentlichung eines Testrahmenkonzepts. Die erfolgreiche Durchführung der darin beschriebenen Tests ist Voraussetzung für die weitere Teilnahme an den betroffenen Diensten des SEPA-Clearers im Sinne von Abschnitt III Unterabschnitt C Nr. 1 AGB/BBk.

Über den erfolgreichen Abschluss der erforderlichen Tests erhält der direkte Teilnehmer eine schriftliche Bestätigung. Zuvor hat der direkte Teilnehmer dem Kundentestzentrum der Deutschen Bundesbank (Kontaktdaten siehe Ziffer 1.2) seinerseits die erfolgreiche Testdurchführung zu bestätigen.

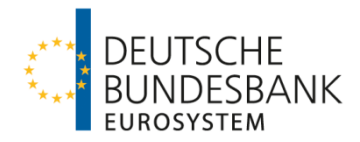

# <span id="page-17-0"></span>**IV Einreichung**

# <span id="page-17-1"></span>**1 Zahlungsvorgänge**

Die Einlieferung von SCC-Karteneinzügen in den SEPA-Clearer erfolgt im Interbankenformat.

Es werden nachfolgende Geschäftsfälle unterstützt, die mittels folgender logischer Dateien (Bulks) abgewickelt werden:

- pacs.003.002.04: **SCC-Karteneinzug**, originäre Nachricht
- pacs.004.002.04: SCC-Karteneinzug, Return/Refund (**Rückgabe** eines SCC-Karteneinzugs nach Settlement durch den Debtor PSP)
- pacs.007.002.04: SCC-Karteneinzug, Reversal (**Rückerstattung** des Gegenwertes eines SCC-Karteneinzuges durch den Creditor PSP)

Die einzelnen Geschäftsfälle unterliegen einer technischen Betragsbeschränkung (mindestens 0,01 EUR und maximal 999.999.999,99 EUR).

# <span id="page-17-2"></span>**2 Dateistruktur bei Einreichungen in den SEPA-Clearer**

(1) Die Einreichung von SCC-Karteneinzügen in den SEPA-Clearer erfolgt in einem Input Debit File (IDF). Die eingereichten Dateien müssen in Aufbau und Inhalt dem Anhang "Technische Spezifikationen SCC/SCL" sowie den in der Anlage zu diesem Dokument beschriebenen Schemadateien entsprechen.

(2) In einer physischen Datei (File) können bis zu 999 logische Dateien (Bulks) übertragen werden. In einem Bulk dürfen maximal 100.000 Einzelnachrichten (Transaction Information) eines gleichartigen Geschäftsfalls enthalten sein.

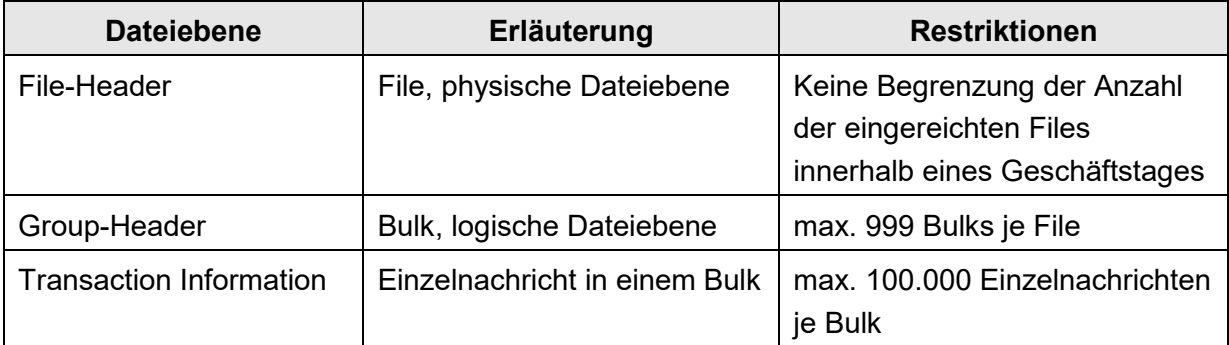

#### **Tabelle 1 – Dateigrößenbegrenzung**

Hinweis: Beim Dateiaustausch über SWIFTNet FileAct ist zu beachten, dass die Größe eines Files (unter Berücksichtigung eventueller Dateikomprimierungen) auf 250 MB begrenzt ist (vgl. Kapitel I. Ziffer 4 der "Verfahrensregeln zur Kommunikation über SWIFTNet FileAct für den elektronischen Massenzahlungsverkehr (EMZ) und den SEPA-Clearer des EMZ (SCL)").

Die Reihenfolge der Bulks innerhalb eines Files ergibt sich aus dem File-Schema "BBkl FBlkSCC.xsd". Danach müssen zwingend zunächst alle Nachrichten des Typs

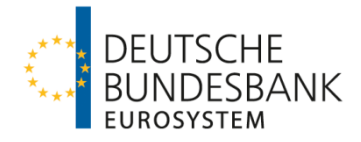

"pacs.003.002.04" (eine oder mehrere) abschließend aufgeführt werden. Es folgen die Nachrichten des Typs pacs.007.002.04, danach die des Typs pacs.004.002.04 (jeweils eine oder mehrere).

Beispiel: Dateistruktur bei einer Einlieferung von SCC-Karteneinzügen in den SEPA-Clearer:

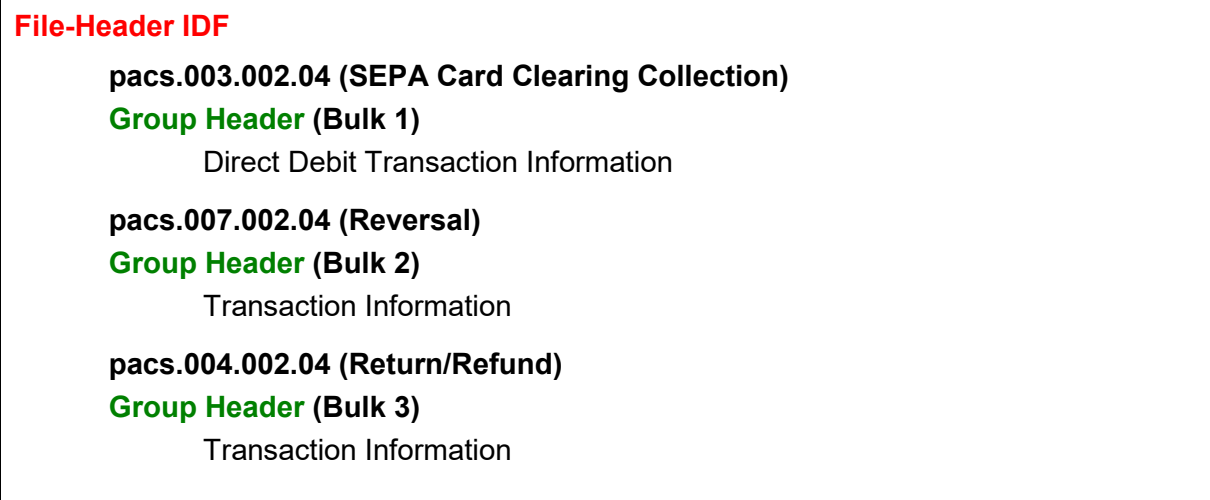

#### **Tabelle 2 – Dateistruktur in der Einlieferung (Beispiel)**

### <span id="page-18-0"></span>**3 Einreichungsfenster**

#### <span id="page-18-1"></span>**3.1 Allgemeines**

(1) Eingereichte SCC-Karteneinzüge werden über EBICS und SWIFTNet FileAct von montags bis sonntags von 00.00 Uhr bis 24.00 Uhr entgegengenommen. Zwischen 20.00 Uhr und 06.00 Uhr sowie an Wochenenden und TARGET-Feiertagen erfolgen im Störungsfall keine Supportleistungen von Seiten der Deutschen Bundesbank. Zu diesen Zeiten können darüber hinaus Wartungsarbeiten durchgeführt werden. Aufträge, die an Geschäftstagen nach 11.00 Uhr oder an Wochenenden und TARGET-Feiertagen übermittelt werden, puffert der Verarbeitungsrechner der Bank bis zum Beginn des Validierungsprozesses des ersten Einreichungsfensters am folgenden Geschäftstag um ca. 06.00 Uhr.

(2) Einlieferungen sind bis zur Annahmeschlusszeit des jeweiligen Einreichungsfensters vorzunehmen. Einlieferungen nach der Annahmeschlusszeit gelten als Einlieferungen für das nächste Einreichungsfenster. Es ist der Zeitpunkt maßgeblich, zu dem die Übertragung im Kommunikationsrechner der Deutschen Bundesbank abgeschlossen ist<sup>[4](#page-18-2)</sup>. Die Einlieferung sollte insbesondere bei größeren Files möglichst frühzeitig vor der Annahmeschlusszeit des gewünschten Einreichungsfensters erfolgen, um eine reibungslose Abwicklung zu gewährleisten.

(3) Die Verbuchung der Auftragsgegenwerte für eingereichte SCC-Karteneinzüge erfolgt je logischer Datei (Bulk) unter der Valuta des Geschäftstages für den Zahlungsausgleich

<span id="page-18-2"></span> $\overline{a}$ <sup>4</sup> Dieser Zeitpunkt gilt nach Abschnitt III Unterabschnitt A Nr. 3 der AGB/BBk auch als Einbringung in das System im Sinne von Artikel 3 Absatz 1 Satz 1 der Richtlinie 98/26/EU ("Finalitätsrichtlinie")

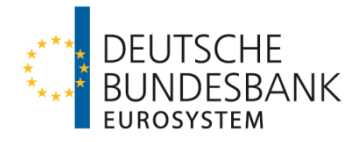

(Interbank Settlement Date). Die Gutschrift bzw. Belastung erfolgt auf dem Konto, welches im SEPA-Clearer dem im Group Header eines Bulks angegebenen Einreicher (Instructing Agent) zugeordnet ist. Zur Buchung von SCC-Karteneinzügen siehe auch Kapitel VI.

### <span id="page-19-0"></span>**3.2 Einreichungsfenster**

Bei den angegebenen Buchungszeiten handelt es sich um ungefähre Zeitangaben. Die konkreten Buchungszeiten sind abhängig von der Anzahl der insgesamt vorliegenden Zahlungsaufträge. Sofern nicht anders angegeben, beziehen sich Uhrzeitangaben auf den aktuellen Geschäftstag (D). Innerhalb eines Bearbeitungstages werden im SCC-Dienst des SEPA-Clearers zwei Einreichungsfenster unterstützt:

#### **1. Einreichungsfenster SCC**

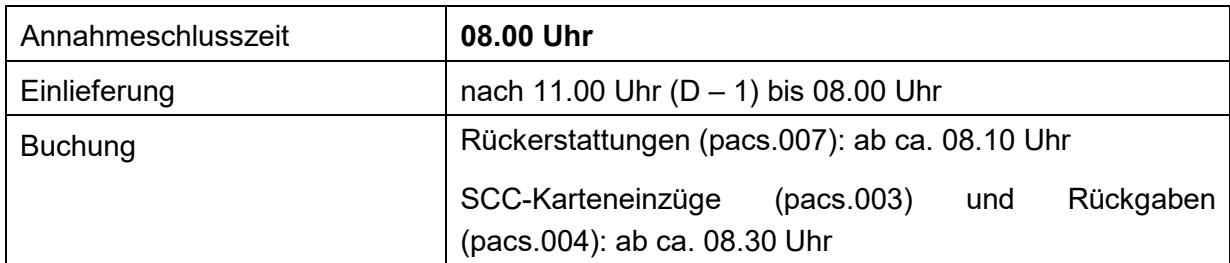

#### **2. Einreichungsfenster SCC**

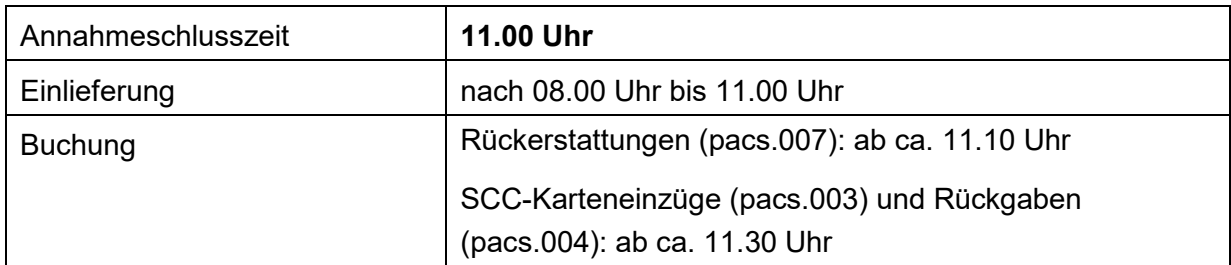

#### **Hinweis:**

Einreichungen von R-Transaktionen, d. h. Rückgaben (pacs.004) und Rückerstattungen (pacs.007), die innerhalb des SEPA-Clearers abgewickelt werden, können bereits in das erste Einreichungsfenster am Interbank Settlement Date des originären SCC-Karteneinzugs erfolgen, also in dasselbe Fenster eingereicht werden wie der SCC-Karteneinzug selbst. R-Transaktionen, die über andere CSM weitergeleitet werden, können dagegen frühestens bei einer Einlieferung in das erste Einreichungsfenster des nachfolgenden Geschäftstages erfolgreich weitergegeben werden. Früher eingereichte R-Transaktionen werden durch andere CSM zurückgewiesen. Ob eine R-Transaktion innerhalb des SEPA-Clearers verarbeitet oder an ein anderes CSM weitergeleitet wird, kann dem SCL-Directory (siehe Kapitel II. Ziffer 4) entnommen werden.

### <span id="page-19-1"></span>**4 Validierung der Einreichungen**

### <span id="page-19-2"></span>**4.1 Schema-Validierung**

Die in der vereinbarten XML-Datenstruktur (vergleiche Ziffer 2) eingereichten SCC-Karteneinzüge werden gegen die jeweils zu verwendenden XSD-Schemadateien validiert

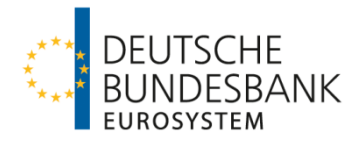

(syntaktische Prüfungen). Sobald der erste Formatfehler festgestellt wird, erfolgt ein Abbruch des Validierungsvorgangs. Unter Angabe des entsprechenden Fehlercodes wird durch den SEPA-Clearer eine File-Rückweisung ohne Buchung generiert. Die Fehlernachricht wird an den Sender (Kommunikationspartner) des Files übermittelt.

### <span id="page-20-0"></span>**4.2 Prüfungen im SEPA-Clearer**

#### **4.2.1 Fachliche Validierung**

Prüfungen, die nicht im Schema hinterlegt sind, erfolgen im SEPA-Clearer und werden im Anhang "Technische Spezifikationen SCC/SCL" im Einzelnen beschrieben.

Ergeben sich bei den im SEPA-Clearer durchgeführten Plausibilitätskontrollen Unstimmigkeiten bzw. sonstige Fehler erhält der Einreicher eine Rückweisungsnachricht (siehe Ziffer 4.3) unter Angabe des entsprechenden Fehlercodes. Ein Verzeichnis der Fehlercodes sowie deren Erläuterung sind im Anhang "Technische Spezifikation SCC/SCL" zu den Verfahrensregeln (Kapitel 8) aufgeführt.

Einreichungen werden grundsätzlich zeitnah nach der Einlieferung in den SEPA-Clearer validiert. Dabei ist jedoch zu beachten, dass im SCC-Dienst die Validierung für Einreichungen in das 1. Einreichungsfenster erst ab ca. 6.00 Uhr beginnt. Rückweisungen von SCC-Karteneinzügen, die am Geschäftstag D-1 bzw. am Wochenende oder an TARGET-Feiertagen eingereicht werden, erfolgen daher frühestens ab diesem Zeitpunkt.

Das Datenfeld Interbank Settlement Date im Group Header eines Bulks muss stets mit dem aktuellen Geschäftstag belegt sein.

### **4.2.2 Prüfung gegen das SCL-Directory**

Bei der Einlieferung von SCC-Karteneinzügen erfolgt anhand des SCL-Directory eine Prüfung, ob beide beteiligten Zahlungsdienstleister im SCC-Dienst erreichbar sind; andernfalls wird die Zahlung an den Einreicher zurückgewiesen.

Darüber hinaus wird anhand des SCL-Directory geprüft, ob bei Originaltransaktionen der für die Einreichungsseite auf Einzeltransaktionsebene angegebene Zahlungsdienstleister über den SEPA-Clearer erreichbar ist, d. h. entweder als direkter Teilnehmer, indirekter Teilnehmer oder erreichbarer BIC-Inhaber an den SEPA-Clearer angebunden ist. Sollte diese Voraussetzung nicht erfüllt sein, wird die Zahlung an den Einreicher zurückgewiesen.

#### **4.2.3 Doppeleinreichungskontrollen und Cross-Referenzprüfung**

(1) Der SEPA-Clearer führt eine Doppeleinreichungsprüfung auf File-, Bulk- und Einzeltransaktionsebene durch (siehe Anhang "Technische Spezifikationen SCC/SCL"). Sofern ein File zurückgewiesen wurde, muss bei erneuter Einreichung des Files eine neue File-Referenz gebildet werden.

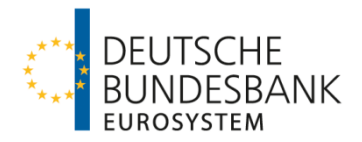

(2) Im SEPA-Clearer erfolgt keine Cross-Referenzprüfung zwischen einem originären SCC-Karteneinzug und einer R-Transaktion, d. h. es wird nicht anhand der in einer R-Transaktion angegebenen Informationen des originären SCC-Karteneinzuges geprüft, ob der zu einem eingereichten pacs.004.002.04 oder pacs.007.002.04 gehörige pacs.003.002.04 auch über den SEPA-Clearer verarbeitet wurde. Außerdem wird nicht geprüft, ob bereits eine weitere R-Transaktion zu dem angegebenen originären SCC-Karteneinzug verarbeitet wurde.

(3) SCC-Karteneinzüge, die nicht innerhalb des SEPA-Clearers abgewickelt werden können, leitet die Deutsche Bundesbank über andere CSM weiter.

Wegen der Belegung von Referenzen auf Bulk- (Message ID) und Einzeltransaktionsebene (Transaction ID, Return ID, bzw. Reversal ID) von SCC-Karteneinzügen im Kontext von Doppeleinreichungskontrollen anderer CSM siehe Hinweise im Anhang "Technische Spezifikationen SCC/SCL" zu den Verfahrensregeln (Kapitel 2).

### <span id="page-21-0"></span>**4.3 Rückweisungsnachrichten**

(1) Im Falle von fehlerhaften Einreichungen erhält der Sender eines Files ein DVF (Debit Validation File) vom SEPA-Clearer. In Abhängigkeit von der Fehlerursache können fehlerhafte Einreichungen zur Rückweisung von Files, Bulks oder einzelnen Zahlungen führen.

Sofern durch den SEPA-Clearer eine Filerückweisung erfolgt, erhält der Sender ausschließlich den File Header des DVF. In diesem Fall erfolgt keine Buchung.

Für die Rückweisung von Bulks oder einzelnen Zahlungen verwendet der SEPA-Clearer eine Nachricht vom Typ pacs.002.001.0[5](#page-21-1)SCLSCC<sup>5</sup>.

Im Falle einer Bulkrückweisung wird das DVF um den Group Header des pacs.002.001.05SCLSCC ergänzt. Falls in einem Bulk nur fehlerhafte oder mehr als 999 fehlerhafte Einzelzahlungen enthalten sind, werden im pacs.002.001.05SCLSCC zusätzlich die individuellen Fehlercodes der geprüften Einzelzahlungen auf Einzeltransaktionsebene angegeben. Im Falle von Bulkrückweisungen erfolgt keine Buchung.

Über Fehler, die zur Rückweisung einzelner Zahlungen führen, wird der Sender mit einem DVF informiert, welches um die entsprechenden Informationen im Group Header und auf Einzeltransaktionsebene des pacs.002.001.05SCLSCC ergänzt ist. Eine Ausgleichsbuchung in Höhe der Gesamtsumme der mit einem pacs.002.001.05SCLSCC zurückgewiesenen Zahlungen erfolgt nach dem Bruttoprinzip auf dem Konto, welches im SEPA-Clearer dem im Group Header des eingereichten SCC-Bulks angegebenen Einreicher (Instructing Agent) zugeordnet ist.

(2) Falls bei der Verarbeitung von SCC-Karteneinzügen, die über andere CSM weiterzuleiten sind, von diesen weitergehende Plausibilitätsprüfungen durchgeführt werden,

<span id="page-21-1"></span> $\overline{a}$ <sup>5</sup> Der Nachrichten-Typ pacs.002.001.05SCLSCC ist nicht Bestandteil des SCC-Framework.

Verfahrensregeln SCC-Karteneinzüge März 2023, Version 1.0 Seite 22 von 35

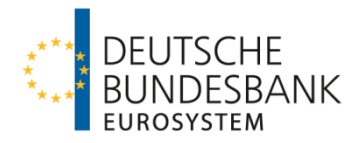

die zu Rückweisungen führen, erfolgt die Rückweisung der betroffenen Dateien bzw. Einzelzahlungen ebenfalls mittels des zuvor genannten Nachrichtentyps. Für durch andere CSM zurückgewiesene Dateien/Einzelzahlungen wird ebenfalls eine Ausgleichsbuchung vorgenommen. Die über andere CSM erreichbaren Zahlungsdienstleister sind aus dem SCL-Directory ersichtlich (siehe Kapitel II. Ziffer 4).

Die Weiterleitung von in den SEPA-Clearer eingereichten SCC-Karteneinzügen an die EBA CLEARING ist nur möglich, sofern die Creditor Bank nicht direkter Teilnehmer bzw. Reachable BIC eines direkten Teilnehmers in dem STEP2 CC Service ist. In diesem Fall wird der Gegenwert der Zahlung zurückgerechnet und der Einreicher über die Nichtausführung der Zahlung mit dem zuvor genannten Nachrichtentyp informiert.

(3) Zurückgewiesene Files, Bulks oder Einzelzahlungen können nach Korrektur des Fehlers erneut eingereicht werden. Hierbei sind die Abhängigkeiten in Bezug auf das jeweilige Einreichungsfenster, die Referenzierung (File- und ggf. Bulk- und Einzeltransaktionsebene) und die Belegung des Datenfeldes Interbank Settlement Date innerhalb eines Bulks zu beachten.

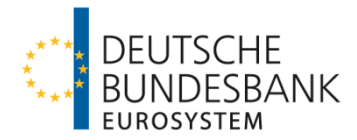

# <span id="page-23-0"></span>**V Elektronische Auslieferung**

# <span id="page-23-1"></span>**1 Zahlungsvorgänge**

Die Auslieferung von SCC-Karteneinzügen aus dem SEPA-Clearer erfolgt im Interbankenformat.

Es werden nachfolgende Geschäftsfälle unterstützt, die mittels folgender logischer Dateien (Bulks) abgewickelt werden:

- pacs.003.002.04: **SCC-Karteneinzug**, originäre Nachricht
- pacs.002.001.05SCLSCC: SCC-Karteneinzug, Reject SEPA-Clearer (**Rückweisung** eines SCC-Karteneinzugs vor Settlement)
- pacs.004.002.04: SCC-Karteneinzug, Return/Refund (**Rückgabe** eines SCC-Karteneinzugs nach Settlement durch den Debtor PSP)
- pacs.007.002.04: SCC-Karteneinzug, Reversal (**Rückerstattung** des Gegen wertes eines SCC-Karteneinzuges durch den Creditor PSP)

## <span id="page-23-2"></span>**2 Dateistruktur bei Auslieferungen aus dem SEPA-Clearer**

(1) Auslieferungen aus dem SEPA-Clearer erfolgen in Form von

- Delivery Notification Files (DNF)
- **Settled Debit Files (SDF)**
- Debit Validation Files (DVF)
- **Result of Settlement Files (RSF) oder**
- **Unsettled Debit Files (UDF)**

und entsprechen in Inhalt und Aufbau dem Anhang "Technische Spezifikationen SCC/SCL" sowie den in der Anlage zu diesem Dokument beschriebenen Schemadateien.

(2) In einer physischen Datei (File) wird genau eine logische Datei (Bulk) übertragen. In dem Bulk sind maximal 100.000 Einzelnachrichten (Transaction Information) enthalten.

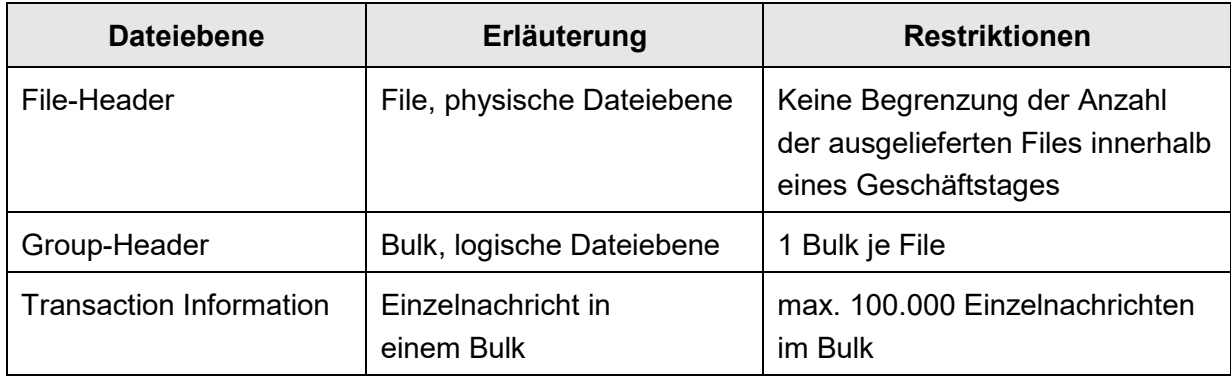

#### **Tabelle 6 – Dateigrößenbegrenzung**

Hinweis: Beim Dateiaustausch über SWIFTNet FileAct ist die Größe eines Files (unter Berücksichtigung eventueller Dateikomprimierungen) auf 250 MB begrenzt (vergleiche

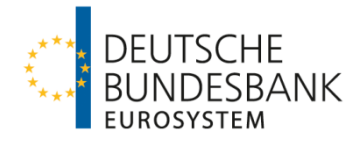

Kapitel I. Ziffer 4 der "Verfahrensregeln zur Kommunikation über SWIFTNet FileAct für den elektronischen Massenzahlungsverkehr (EMZ) und den SEPA-Clearer des EMZ (SCL)").

Beispiele: Dateistruktur bei der Auslieferung von SCC-Karteneinzügen aus dem SEPA-Clearer:

| <b>File-Header DNF</b><br>pacs.003.002.04 (SEPA Card Clearing Collection)<br><b>Group-Header (Bulk 1)</b><br><b>Direct Debit Transaction Information</b> |
|----------------------------------------------------------------------------------------------------|
| <b>File-Header SDF</b>                                                                                                    |
| pacs.007.002.04 (Reversal)                                                                                                    |
| <b>Group-Header (Bulk 2)</b>                                                                                                    |
| <b>Transaction Information</b>                                                                                                    |
| <b>File-Header SDF</b>                                                                                                    |
| pacs.004.002.04 (Return/Refund)                                                                                                    |
| <b>Group-Header (Bulk 3)</b>                                                                                                    |
| <b>Transaction Information</b>                                                                                                    |
| <b>File-Header DVF</b>                                                                                                    |
| pacs.002.001.05SCLSCC (Reject SCL)                                                                                                    |
| <b>Group-Header (Bulk 4)</b>                                                                                                    |
| <b>Transaction Information and Status</b>                                                                                                    |
| <b>File-Header RSF</b>                                                                                                    |
| pacs.002.001.05SCLSCC (Reject SCL)                                                                                                    |
| <b>Group-Header (Bulk 5)</b>                                                                                                    |
| <b>Transaction Information and Status</b>                                                                                                    |
| <b>File-Header UDF</b>                                                                                                    |
| pacs.003.002.04 (SEPA Card Clearing Collection)                                                                                                    |
| <b>Group-Header (Bulk 6)</b>                                                                                                    |
| <b>Direct Debit Transaction Information</b>                                                                                                    |
| <b>File-Header UDF</b>                                                                                                    |
| pacs.004.002.04 (Return/Refund)                                                                                                    |
| <b>Group-Header (Bulk 7)</b>                                                                                                    |
| <b>Transaction Information</b>                                                                                                    |

**Tabelle 7 – Dateistruktur in der Auslieferung (Beispiele)**

## <span id="page-24-0"></span>**3 Auslieferungsfenster**

#### <span id="page-24-1"></span>**3.1 Allgemeines**

(1) Auslieferungen aus dem SEPA-Clearer erfolgen im Anschluss an die Annahmeschlusszeiten der jeweiligen Einreichungsfenster, nachdem die Verarbeitung der eingelieferten Zahlungsnachrichten abgeschlossen ist. Zusätzlich erfolgt zu den angegebenen Zeiten die Auslieferung der dem SEPA-Clearer von anderen CSM

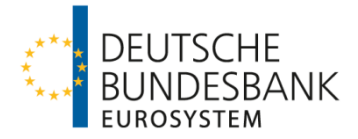

übermittelten SCC-Karteneinzüge. Dateien werden erst nach erfolgreicher Buchung ausgeliefert.

(2) Die Empfänger haben die an sie ausgelieferten Dateien auf Doppeleingang zu kontrollieren.

(3) Die Verbuchung der Auftragsgegenwerte für ausgelieferte SCC-Karteneinzüge erfolgt je logischer Datei (Bulk) unter der Valuta des Geschäftstages für den Zahlungsausgleich (Interbank Settlement Date). Die Gutschrift bzw. Belastung erfolgt auf dem Konto, welches im SEPA-Clearer dem im Group Header eines Bulks angegebenen Empfänger (Instructed Agent) zugeordnet ist. Zur Buchung von SCC-Karteneinzügen siehe auch Kapitel VI.

#### <span id="page-25-0"></span>**3.2 Auslieferungsfenster im SCC-Dienst**

Bei den angegebenen Auslieferungs- und Buchungszeiten handelt es sich um ungefähre Zeitangaben. Die konkreten Zeiten sind abhängig von der Anzahl der insgesamt vorliegenden Zahlungsaufträge. Sofern nicht anders angegeben, beziehen sich Uhrzeitangaben auf den aktuellen Geschäftstag (D).

#### **1. Auslieferungsfenster SCC**

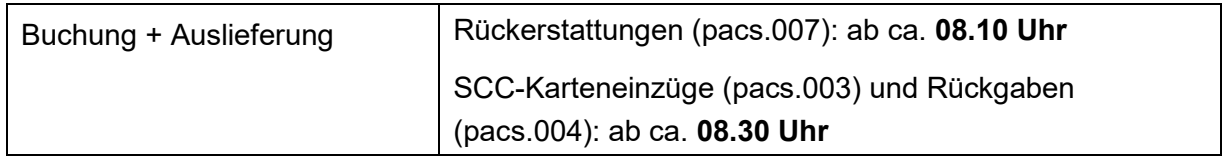

#### **2. Auslieferungsfenster SCC**

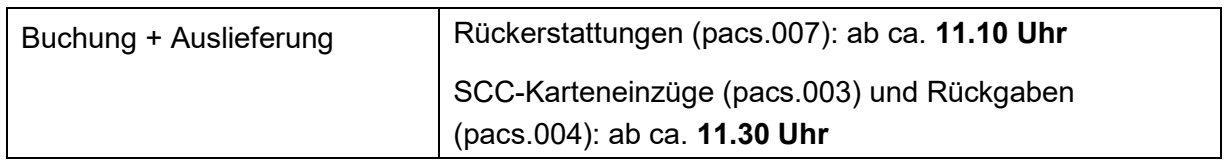

#### **3. Auslieferungsfenster SCC**

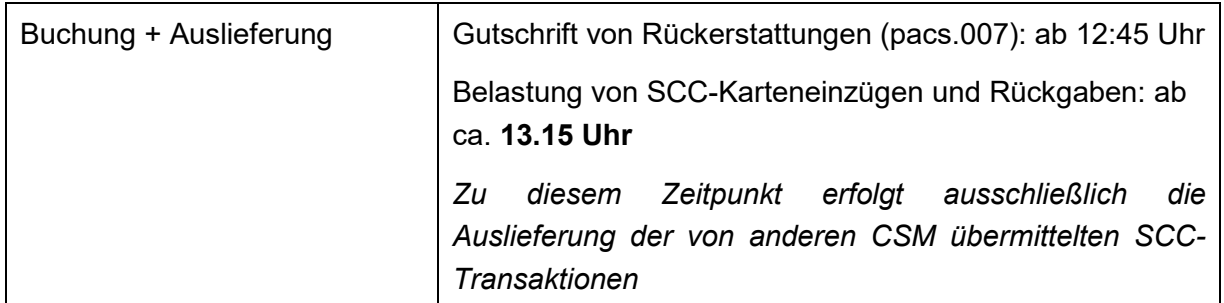

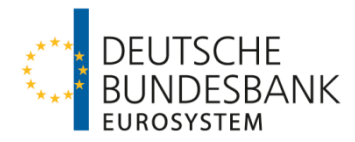

# <span id="page-26-0"></span>**VI Verrechnung**

# <span id="page-26-1"></span>**1 Verrechnungskonten**

Der SEPA-Clearer ist als Nebensystem an TARGET angebunden. Die Verbuchung aller einund ausgelieferten Zahlungsnachrichten erfolgt ausschließlich über einem RTGS DCA-Konto (Real-time Gross Settlement Dedicated Cash Account) zugeordnete Unterkonten (Sub-Accounts) in TARGET unter Verwendung der für die Nebensystemverrechnung bereitgestellten Prozedur C. Der Teilnehmer benennt das zu verwendende Unterkonto auf dem Antrag auf Teilnahme am SEPA-Clearer (siehe auch Kapitel III, Ziffer 2.2 "Anmeldung").

Nach Abschnitt III Unterabschnitt A Nr. 2 AGB/BBk kann die Verbuchung über ein eigenes RTGS DCA-Konto oder über das RTGS DCA-Konto eines anderen direkten TARGET-Teilnehmers (Verrechnungsinstitut) erfolgen, sofern dieser der Nutzung zugestimmt hat. In letzterem Fall ist die Angabe des für die Verbuchung zu nutzenden Unterkontos des Verrechnungsinstituts auf dem Vordruck 4792 "Antrag auf Leitwegänderung (SEPA-Clearer des EMZ)" durch den SEPA-Clearer-Teilnehmer sowie auf dem Vordruck 4793 "Einverständniserklärung (SEPA-Clearer des EMZ)" durch das Verrechnungsinstitut erforderlich.

## <span id="page-26-2"></span>**2 Buchungsprozeduren**

Die Verbuchung der Zahlungen erfolgt mehrmals täglich in standardisierten Verrechnungsläufen (Procedures) in TARGET. Dabei werden alle zu diesem Zeitpunkt anstehenden Buchungen der verschiedenen Dienste des SEPA-Clearers (SCT, SDD und SCC) in einer gemeinsamen Buchungsprozedur vorgenommen.

Ein Verrechnungslauf wird jeweils nach Abschluss der Verarbeitung im Anschluss an ein Einreichungsfenster bzw. im Vorfeld eines Auslieferungsfensters automatisiert gestartet und besteht aus mehreren aufeinanderfolgenden Buchungszyklen (Cycles). Dabei werden Belastungen und Gutschriften in getrennten Buchungszyklen verbucht. SCC-Transaktionen werden in denselben Cycles verbucht wie SDD-Transaktionen. In Verrechnungsläufen mit Informationsphase (siehe Ziffer 5.1) werden die Buchungszyklen mit auslieferungsseitigen Belastungen erst nach einer Wartezeit von ca. 20 Minuten gestartet.

Vor Beginn der einzelnen Buchungszyklen wird die für die Verrechnung notwendige Liquidität durch den SEPA-Clearer automatisiert im Wege eines Liquiditätsübertrags vom RTGS DCA-Kont[o6](#page-26-3) auf das zugeordnete Unterkonto transferiert. Die Höhe des Liquiditätsübertrags entspricht dabei der für die Belastung der in dem jeweiligen Cycle zur Buchung anstehenden Zahlungen benötigten Liquidität (Bruttoprinzip). Nach Abschnitt III Unterabschnitt A Nr. 2 AGB/BBk hat der Teilnehmer sicherzustellen, dass der entsprechende Gegenwert für die Belastung auf dem RTGS DCA-Konto zur Verfügung steht.

<span id="page-26-3"></span> <sup>6</sup> Nur sofern die erforderliche Deckung auf dem RTGS DCA-Konto vorhanden ist. Ggf. werden auch Teilbeträge in Höhe des auf dem RTGS DCA-Konto verfügbaren Guthabens auf das Sub-Account transferiert.

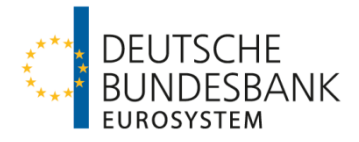

Eine gesonderte Disposition des Unterkontos durch den Kontoinhaber ist nicht erforderlich. Sofern ein Kontoinhaber gleichwohl Liquiditätsüberträge oder Daueraufträge zu Gunsten des Unterkontos veranlasst, werden diese bei der automatisierten Disposition des Unterkontos durch den SEPA-Clearer nicht berücksichtigt. In Verrechnungsläufen mit Informationsphase (siehe Anhang 1) verbleiben Guthaben aus zuvor erfolgten Gutschriftsbuchungen während der Wartezeit auf dem Unterkonto. Eine manuelle Umbuchung durch den Kontoinhaber ist möglich, jedoch nicht erforderlich. Nach Durchführung aller Belastungs- und Gutschriftsbuchungen (SCT- und SDD/SCC-Buchungszyklen), d. h. nach Abschluss eines kompletten Verrechnungslaufs, erfolgt automatisiert die Übertragung eines eventuell vorhandenen Guthabens von dem Unterkonto auf das übergeordnete RTGS DCA-Konto.

Hinweise zur Referenzierung der Buchungen in den durch TARGET bereitgestellten Buchungsinformationen und elektronischen Kontoauszügen sind im Anhang "Technische Spezifikationen SCC/SCL" zu den Verfahrensregeln (Kapitel 13) zusammengestellt.

## <span id="page-27-0"></span>**3 Buchungszeitpunkte**

SCC-Karteneinzüge werden im Anschluss an die Verarbeitung unter dem aktuellen Interbank Settlement Date gebucht. Die auslieferungsseitigen Belastungen erfolgen dabei erst nach einer Wartezeit von 20 Minuten (siehe Ziffer 5.1).

## <span id="page-27-1"></span>**4 Fehlende Deckung**

### <span id="page-27-2"></span>**4.1 Wiederholung von Buchungsversuchen**

Können SCC-Transaktionen wegen unzureichender Deckung auf dem technischen Unterkonto (Sub-Account) des empfangenden Teilnehmers nicht verbucht werden, werden diese Zahlungen (sowohl die Belastungs- als auch die Gutschriftseite) aus der aktuellen Verrechnungsprozedur herausgenommen. Sowohl auf Einreicher- als auch auf Empfängerseite kommt es zu Teilbuchungen von ein- bzw. ausgelieferten Bulks, wenn nur ein Teil der enthaltenen Transaktionen verbucht werden kann. Zur Referenzierung solcher Teilbuchungen siehe Kapitel 12 im Anhang Technische Spezifikationen SCC/SCL.

Beide Kontoinhaber werden automatisiert per E-Mail an zu diesem Zweck je RTGS DCA-Konto hinterlegte Adressen (siehe Kapitel III, Ziffer 2.4 "Hinterlegung von Kontaktdaten") über die Verzögerung der Buchung informiert. Es handelt sich hierbei um ein zusätzliches Angebot, das die Teilnehmer bei der Kontodisposition unterstützen soll. Das Buchungsgeschäft findet jeweils unabhängig vom Erfolg des Mailversands statt. Sollte in Ausnahmefällen ein Versand nicht möglich sein oder mit Verzögerung erfolgen (z. B. aufgrund hoher Netzauslastung), können daraus keine Ansprüche gegen die Bundesbank abgeleitet werden. Zusätzlich versucht der EMZ-Betrieb im Rahmen der betrieblichen Möglichkeiten telefonischen Kontakt mit dem Kontoinhaber herzustellen, dessen Konto zu

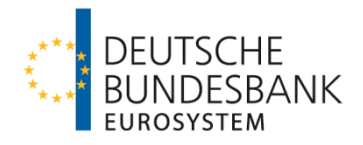

wenig Deckung aufwies. Nach 30 Minuten<sup>[7](#page-28-3)</sup> erfolgt automatisiert ein weiterer Buchungsversuch. Bei dem zweiten Buchungsversuch sind keine Teilbuchungen möglich.

Wenn im zweiten Versuch die Deckung auf dem zu belastenden Konto ausreicht, erfolgt die Gutschrift bei dem Einreicher über den ausstehenden (Teil-)Betrag.

Bei der Buchung von Rückerstattungen (pacs.007) ist kein 2. Buchungsversuch vorgesehen. Im Fall fehlender Deckung erfolgt eine direkte Rückweisung an den Einreicher in einem DVF (analog SEPA-Überweisungen).

### <span id="page-28-0"></span>**4.2 Fehlgeschlagene Buchung**

(1) Sollte im zweiten Versuch die Deckung erneut nicht ausreichen, erfolgt eine Rückweisung der Transaktionen wegen fehlgeschlagener Buchung. Die Einreicher der Transaktionen, die nicht verbucht werden konnten, erhalten eine Rückweisungsnachricht des Typs pacs.002.001.03SCLSDD mit einem entsprechenden Fehlercode ("Settlement fehlgeschlagen") auf Einzelsatzebene. Der Versand dieser Rückweisungsnachricht erfolgt unter einem RSF (Result of Settlement File) Header. Wenn mehrere Transaktionen eines Einreichers von der Rückweisung betroffen sind, werden diese entsprechend ihrer Einreichung ggf. in mehreren RSFs mit je einem Bulk zurückgewiesen.

Der Teilnehmer, für den die nicht verbuchten Transaktionen bestimmt waren, erhält ein Unsettled Debit File (UDF), in dem alle nicht verbuchten Transaktionen zu Informationszwecken vollständig mitgegeben werden. Ein UDF enthält jeweils die nicht verbuchten Transaktionen genau eines Auslieferungsbulks, zusammengefasst unter einem Group-Header des entsprechenden Nachrichtentyps.

(2) Falls bei einem anderen Clearinghaus das Settlement nicht stattfinden kann, leitet der SEPA-Clearer diese Information mit einem pacs.002SCL in einem RSF an die betroffenen Teilnehmer weiter und nimmt eine entsprechende Ausgleichsbuchung auf dem Konto des Teilnehmers vor.

# <span id="page-28-1"></span>**5 Vorab-Information**

### <span id="page-28-2"></span>**5.1 Optionaler E-Mail-Versand**

Im Rahmen eines optionalen Serviceangebots können Teilnehmer eine Vorab-Information über auslieferungsseitige Belastungen per E-Mail erhalten. Die Vorab-Information wird im Anschluss an die Verarbeitung nach dem Annahmeschluss eines Einreichungsfensters bzw. im Vorfeld eines Auslieferungsfensters an zu diesem Zweck je RTGS DCA-Konto hinterlegte E-Mail-Adressen versandt.

Sie enthält je RTGS DCA-Konto eine Übersicht der auf allen Sub-Accounts zur Buchung anstehenden Beträge und informiert über den sich insgesamt ergebenden Liquiditätsbedarf

<span id="page-28-3"></span> $7$  Ausnahme ist das 3. Auslieferungsfenster. Aufgrund von zeitlichen Restriktionen im Zusammenhang mit der Interoperabilität mit STEP2 CC erfolgt der zweite Buchungsversuch bereits nach 5-10 Minuten.

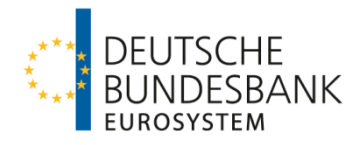

für die Durchführung aller Belastungsbuchungen des anstehenden Verrechnungslaufs. Die Buchung erfolgt nach einer Wartezeit von 20 Minuten ab Erstellung der Vorab-Informationen, frühestens jedoch zu den in Kapitel IV, Ziffer 3 genannten Uhrzeiten.

Eine Informationsphase ist für alle Buchungszeitpunkte im SCC-Dienst (8.30, 11.30 und 13.15 Uhr) vorgesehen.

Es handelt sich hierbei um ein zusätzliches Angebot, das die Teilnehmer bei der Kontodisposition unterstützen soll. Das Buchungsgeschäft findet jeweils unabhängig vom Erfolg des Mailversands statt. Sollte in Ausnahmefällen ein Versand nicht möglich sein oder mit Verzögerung erfolgen (z. B. aufgrund hoher Netzauslastung), können daraus keine Ansprüche gegen die Bundesbank abgeleitet werden.

Für Gutschriften und/oder eingangsseitige Belastungen (d. h. eingereichte Überweisungen, Rückerstattungen und Lastschriftrückrufe) wird keine Vorab-Information versandt. Die Wartezeit zwischen Abschluss der Verarbeitung und Buchung/Auslieferung entfällt entsprechend.

### <span id="page-29-0"></span>**5.2 Beantragung**

Der Erhalt von Vorab-Informationen kann auf dem Antrag auf Teilnahme am SEPA-Clearer des EMZ (Vordruck 4791) ausgewählt werden. Hier ist auch die E-Mail-Adresse anzugeben, an die die Vorab-Information gesendet werden soll. Es wird empfohlen, eine funktionale Adresse (z. B. der für die Disposition des Verrechnungskontos zuständigen Stelle) zu verwenden. Es können bis zu fünf E-Mailadressen mit jeweils maximal 60 Zeichen angegeben werden.

Für direkte Teilnehmer, die nicht über ein eigenes RTGS DCA-Konto verrechnen, erfolgt die Beantragung durch das Verrechnungsinstitut auf Anlage 1 der Einverständniserklärung (Vordruck 4793). Wenn mehrere Zahlungsdienstleister ein oder mehrere Sub-Accounts unter demselben RTGS DCA-Konto für die Verrechnung des SEPA-Clearers nutzen, ist zu beachten, dass die Vorab-Information jeweils an alle für dieses RTGS DCA-Konto gemeldeten Adressen gesendet wird.

# <span id="page-29-1"></span>**6 Verschlüsselter Versand**

Der Versand von E-Mails im Rahmen der Verrechnung kann auf Wunsch verschlüsselt erfolgen. Hierfür stehen die Verschlüsselungsverfahren S/MIME und PGP zur Verfügung. Die Auswahl der Verschlüsselung auf dem Teilnahmevordruck gilt für die E-Mails gemäß Ziffer 4.1 (Wiederholung von Buchungsversuchen) und Ziffer 5 (Vorab-Information) gleichermaßen.

Wenn für die jeweilige E-Mailadresse bisher kein gültiger Schlüssel mit der Deutschen Bundesbank ausgetauscht wurde, ist der Fingerprint auf Vordruck 4791 (bzw. 4793) anzugeben und der Schlüssel parallel zur Abgabe des Vordrucks wie folgt zu übermitteln.

• Versand einer E-Mail mit dem Schlüssel im Anhang an die E-Mail-Adresse emz-mailschluessel@bundesbank.de

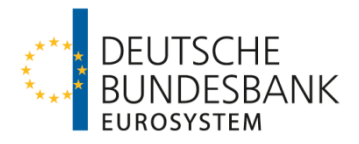

• Versand einer mit dem Schlüssel signierten E-Mail von der einzurichtenden E-Mail-Adresse an die E-Mail-Adresse emz-mailschluessel@bundesbank.de (nur bei S/MIME)

Falls es sich um einen Domain-Key handelt, ist dies auf dem Vordruck anzugeben.

Die Verfahrensteilnehmer sind bei Wahl einer verschlüsselten Kommunikation verpflichtet die übermittelten Schlüssel aktuell zu halten. Im Fall abgelaufener Schlüssel erfolgt kein Mailversand.

Für Fragen steht Ihnen der PKI-Service unter den folgenden Kontaktdaten zur Verfügung:

Deutsche Bundesbank PKI Services Postfach 10 11 48 40002 Düsseldorf Telefon +49 211 874-3815 / -3257 / -2351 Telefax +49 69 709 094-9922 E-Mail pki-services@bundesbank.de

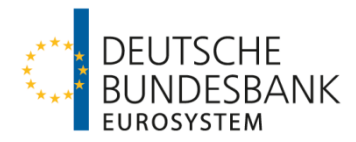

# <span id="page-31-0"></span>**VII Beendigung der Teilnahme**

## <span id="page-31-1"></span>**1 Abmeldung durch den Teilnehmer**

(1) Die Beendigung der Teilnahme durch den Teilnehmer kann nur monatlich zu den regulären Änderungsterminen des SEPA-Clearers (jeweils der Montag, der dem ersten Samstag eines Monats folgt) erfolgen. Sie ist der Bundesbank spätestens am 20. Kalendertag des Vormonates anzuzeigen. Gleiches gilt für die Beendigung einer Anbindung als erreichbarer BIC-Inhaber.

(2) Die Beendigung der direkten Teilnahme erfolgt durch Einreichung des Teilnahmevordrucks 4791 bei dem zuständigen KBS der Deutschen Bundesbank. Dazu ist oben auf dem Vordruck "Löschung" auszuwählen.

Die Beendigung einer indirekten Teilnahme bzw. Abmeldung eines erreichbaren BIC-Inhabers erfolgt mittels Leitwegvordruck 4792. Die Einreichung erfolgt über den direkten Teilnehmer bei dem zuständigen KBS der Deutschen Bundesbank. Die Rechtmäßigkeit der Vertretungsbefugnis des indirekten Teilnehmers oder erreichbaren BIC-Inhabers ist durch den direkten Teilnehmer zu prüfen und zu bestätigen.

(3) Verrechnungskonten, die nicht mehr zur Verrechnung mit dem SEPA-Clearer benötigt werden, sind durch Einreichung des TARGET-Registrierungsformulars bei der zuständigen Zentralbank aus der Settlement Bank Account Group des SEPA-Clearers zu entfernen.

# <span id="page-31-2"></span>**2 Beendigung durch die Deutsche Bundesbank**

Die Beendigung der Teilnahme bzw. der Anbindung eines indirekten Teilnehmers oder erreichbaren BIC-Inhabers durch die Deutsche Bundesbank richtet sich nach Abschnitt I Nr. 29 Absatz 2 i. V. m. Abschnitt III A Nr. 1 AGB/BBk. Insbesondere ist die Deutsche Bundesbank berechtigt, die Teilnahme bzw. Anbindung (unverzüglich) zu beenden, sofern die Teilnahme- bzw. Anbindungsvoraussetzungen (z. B. Eigenschaft als Einlagenkreditinstitut) nicht mehr erfüllt sind.

Über eine Beendigung der Teilnahme bzw. Anbindung werden alle direkten Teilnehmer schnellstmöglich per E-Mail an die hinterlegten fachlichen und technischen Ansprechpartner informiert. Dabei werden auch die Auswirkungen auf die Erreichbarkeit sowie die Vorgehensweise bezüglich eventueller Einreichungen des betroffenen Zahlungsdienstleisters kommuniziert. Änderungen, die außerhalb der regulären Änderungstermine erfolgen, werden im nächsten regulären Erreichbarkeitsverzeichnis ausgewiesen.

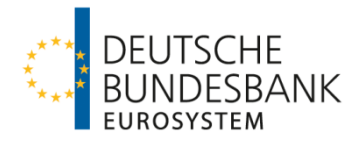

# <span id="page-32-0"></span>**VIII Vereinbarungen zur Kommunikation**

### <span id="page-32-1"></span>**1 SWIFTNet FileAct**

Siehe "Verfahrensregeln zur Kommunikation über SWIFTNet FileAct für den elektronischen Massenzahlungsverkehr (EMZ) und den SEPA-Clearer des EMZ (SCL)".

# <span id="page-32-2"></span>**2 EBICS**

Siehe "Verfahrensregeln der Deutschen Bundesbank zur Kommunikation über EBICS mit Einlagenkreditinstituten und sonstigen Kontoinhabern mit Bankleitzahl".

## <span id="page-32-3"></span>**3 Sekundärkanal für Störungsfälle**

Teilnehmer, die über EBICS mit dem SEPA-Clearer kommunizieren, können zusätzlich eine Anbindung über SWIFTNet FileAct als Sekundärkanal einrichten und umgekehrt, um diesen im Fall einer Störung des Primärkanals nutzen zu können. Die Einrichtung eines Sekundärkanals ist formlos schriftlich bei dem zuständigen KBS zu beantragen. Dem Antrag ist der jeweilige Vordruck für das Kommunikationsverfahren (4750 für EBICS bzw. 4791 für SWIFTNet FileAct) beizufügen, dieser ist deutlich mit "Sekundärkanal" zu kennzeichnen. Zusätzlich muss über das Online-Formular (siehe Kapitel III, Ziffer. 1.2) ein Testverfahren beantragt werden. Die Testinhalte entsprechen denen der Produktionsaufnahme (siehe Kapitel III, Ziffer. 1.3).

Für den Sekundärkanal muss bei den Kommunikationsdaten derselbe BIC für die Kommunikation verwendet werden wie für den Primärkanal. Der direkte Teilnehmer hat sicherzustellen, dass der von ihm verwendete Kommunikations-BIC (z. B. BIC eines Servicerechenzentrums) nicht auch von anderen Teilnehmern für die Kommunikation mit dem SEPA-Clearer genutzt wird. Wenn mehrere direkte Teilnehmer über denselben Kommunikations-BIC mit dem SEPA-Clearer kommunizieren, ist die Beantragung eines Sekundärkanals nicht möglich.

Im Bedarfsfall kann der Teilnehmer den EMZ-Betrieb schriftlich per Telefax auffordern, die Auslieferung auf den Sekundärkanal umzustellen (Fax-Nr. 0211/874-2155). Das Schreiben ist von Personen zu unterzeichnen, die gegenüber der Deutschen Bundesbank zeichnungsberechtigt sind. Das Telefax sollte dem EMZ-Betrieb telefonisch avisiert werden (0211/874-2157), um eine schnellstmögliche Umstellung sicherzustellen. Sobald die Umstellung im System erfolgt ist, werden alle Auslieferungen des SEPA-Clearers während des laufenden Geschäftstages über den Sekundärkanal ausgeführt. Zu Beginn des nächsten Geschäftstages wird der Versand automatisiert auf den Primärkanal zurückgesetzt, wenn dem EMZ-Betrieb keine anderslautende Weisung erteilt wird. Sollte der Teilnehmer noch während eines laufenden Geschäftstages wieder zurück auf den Primärkanal wechseln wollen, ist dies mit einem weiteren Schreiben per Telefax zu beantragen.

Die Verwendung des Sekundärkanals für Einlieferungen sollte nur nach Ankündigung gegenüber dem EMZ-Betrieb erfolgen. Solange der Sekundärkanal nicht für die

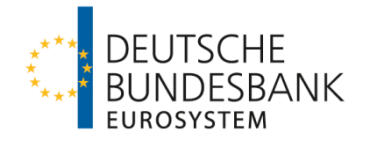

Auslieferungen aktiviert wurde, erfolgen technische Rückweisungen stets über den Kanal, der für die Einlieferung verwendet wurde, Auslieferungen dagegen über den Primärkanal.

### <span id="page-33-0"></span>**Anhänge**

<span id="page-33-1"></span>Anhang 1: Die Ein- und Auslieferungsfenster im SEPA-Clearer

<span id="page-33-2"></span>Anhang 2: Technische Spezifikationen SCC/SCL

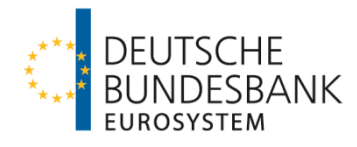

# **Anhang 1: Die Ein- und Auslieferungsfenster im SEPA-Clearer**

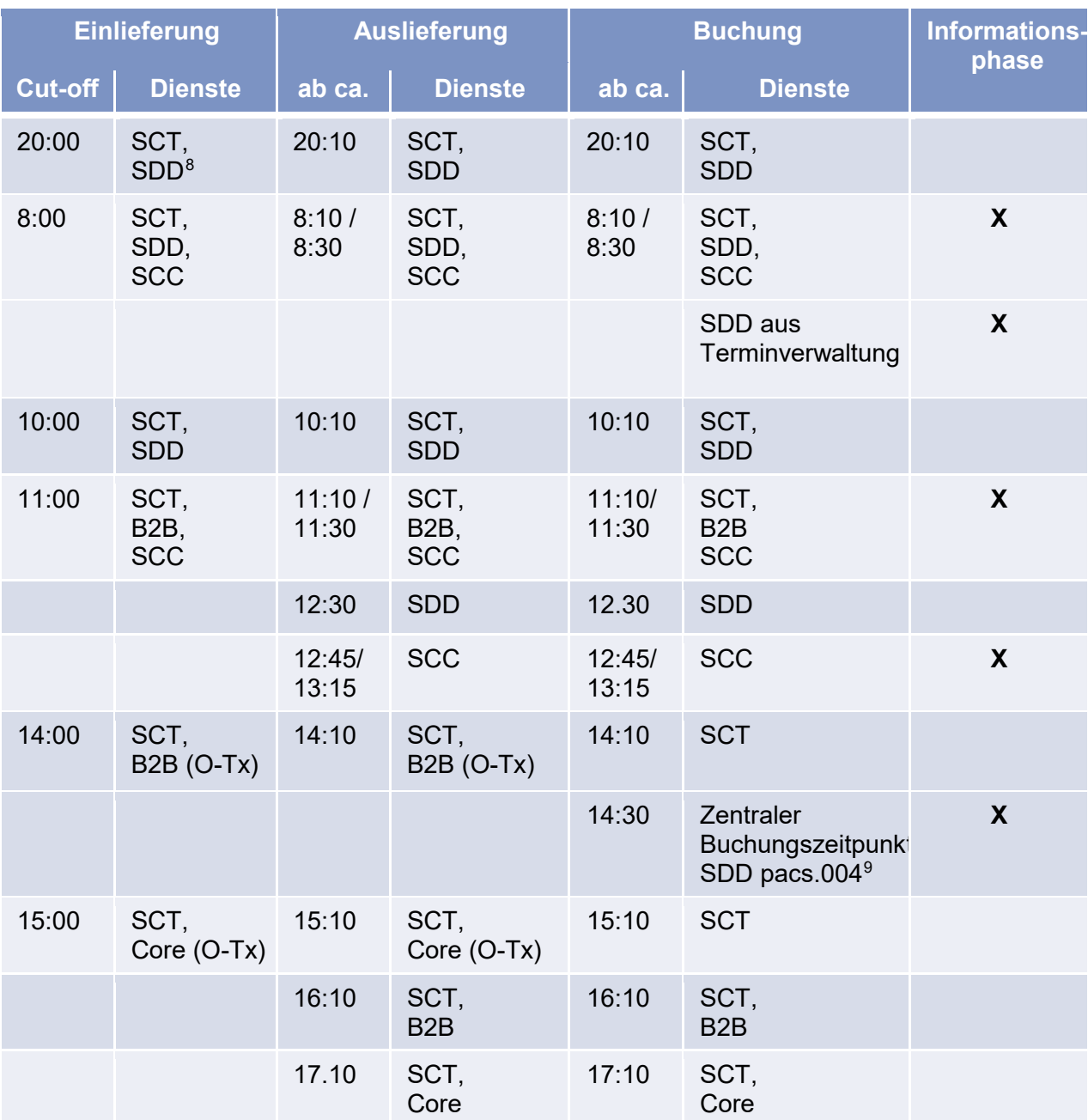

Hinweis: Zu Buchungszeitpunkten ohne Informationsphase werden nur Gutschriften und einlieferungsseitige Belastungen (SCT, pacs.007SDD, camt.056SDD mit aktuellem ISD) verrechnet.

<span id="page-34-0"></span> $\overline{a}$  $^8$  Die Angabe "SDD" bezieht sich jeweils auf SDD Core <u>und</u> SDD B2B. Wenn nur einer der beiden Dienste gemeint ist, wird er einzeln genannt.

<span id="page-34-1"></span> $^9$  und pacs.002 für das aktuelle ISD, die nach 8.00 Uhr eingereicht wurden

Verfahrensregeln SCC-Karteneinzüge März 2023, Version 1.0 Seite 35 von 35